# **General Disclaimer**

## **One or more of the Following Statements may affect this Document**

- This document has been reproduced from the best copy furnished by the organizational source. It is being released in the interest of making available as much information as possible.
- This document may contain data, which exceeds the sheet parameters. It was furnished in this condition by the organizational source and is the best copy available.
- This document may contain tone-on-tone or color graphs, charts and/or pictures, which have been reproduced in black and white.
- This document is paginated as submitted by the original source.
- Portions of this document are not fully legible due to the historical nature of some of the material. However, it is the best reproduction available from the original submission.

Produced by the NASA Center for Aerospace Information (CASI)

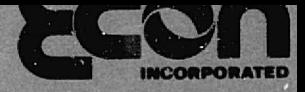

Not in DRA

H

N77-12478 (NASA-CR-149230) A METHODOLOGY FOR THE EVALUATION OF PROGRAM COST AND SCLEDULE RISK FOR THE SEASAT PROGRAM (ECON, Inc., Princeton, N.J.) 63 p HC A04/MI A01 Unclas CSCL 05A G3/43 15444

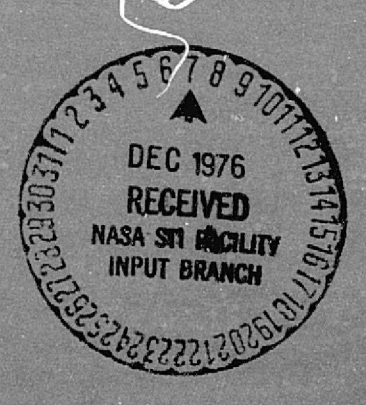

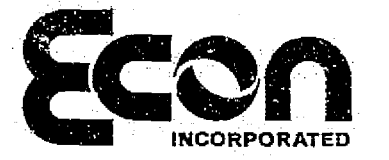

Ł

Ð

9

Æ,

ſD,

 $76 - 113 - 1$ NINE HUNDRED STATE ROAD PRINCETON, NEW JERSEY 08540 609 924-8778

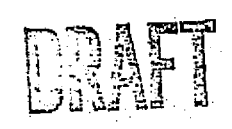

A METHODOLOGY FOR THE EVALUATION OF PROGRAM COST AND SCHEDULE RISK FOR THE SEASAT PROGRAM

Prepared for

National Aeronautics and Space Administration Special Programs Division Office of Applications Washington, DC

Contract No. NASW-2558

August 31, 1976

**ECONOMICS** OPERATIONS RESEARCH SYSTEMS ANALYSIS POLICY STUDIES TECHNOLOGY ASSESSMENT

#### NOTE OF TRANSMITTAL

This report describes a risk evaluation program called RISK-- NET which can be used to evaluate program cost and schedule risk. This work was performed for the. Special *Programs Division,* Office of Appli*cations;* `National Aeronautics and Space Administration, under Contract NASW-2558. The purpose of this effort was to demonstrate a methodology, *using SEASAT--A* data, Which could subsequently be used to evaluate the cost and schedule probability distributions for alternative SEASAT follow-on options. The ultimate objective of this work is to provide a methodology which can be used to obtain a quantitative measure of program risk as a function of the technical complexity of the selected SEASAT follow-on program alternatives. The work performed to date indicates that RISKNET can be used for this purpose. Thus, if data in the form described in this report can be obtained in future studies of SEASAT follow-on alternatives, it will be possible to add the additional dimension of cost and schedule risk, in the form.of probability distributions for these parameters, to the information available to NASA management for the evaluation of program alternatives

The work described in this report was performed by Mr. Philip Abram and Ms. Debra Myers.

Prepared By:

Philip Abram

Approved By:

Miller

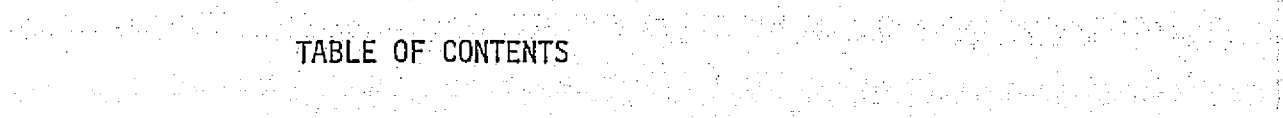

 $\mathcal{L}(\mathcal{A},\mathcal{A})$  , where  $\mathcal{L}(\mathcal{A},\mathcal{A})$ 

 $\mathcal{O}(\log^2 n)$ 

(全國)等。

**电视图表** 

经复印经营

is and the second second second in the second second in the second second in the second second in the second s<br>Second in the second second in the second second in the second in the second in the second in the second in th

달라 : 2016년 12월

(A→ / B H)

원朝 - 10세 - 11<br>달래

 $\mathbb{R}$  . In the  $\mathbb{R}$ 

諸 공동원

ti<br>Andria S

 $\label{eq:2} \begin{split} \mathcal{P}^{(0)}_{\text{int}}(t) & = \frac{1}{2} \sum_{\substack{\alpha \in \mathbb{Z}^n \\ \alpha \in \mathbb{Z}^n}} \mathcal{P}^{(0)}_{\text{int}}(t) \mathcal{P}^{(0)}_{\text{int}}(t) \end{split}$ 

음료 문학

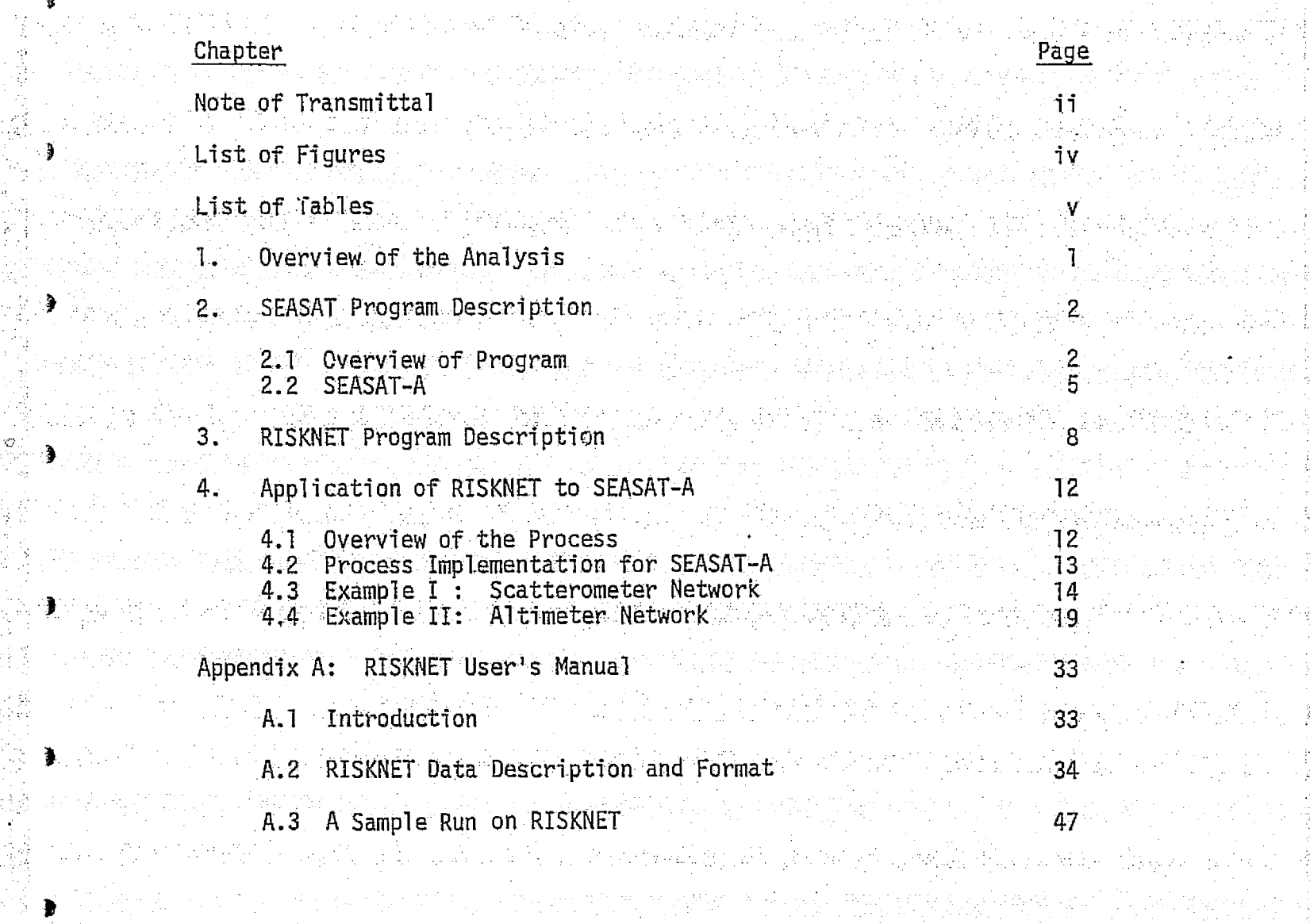

di protokim tinda da ka kabi domening isang kata ka manang kabing kata sa pinang kapang kata ng pang

ia v redukcji su biologickom poziciem te transporta je kontraty za te na state po pozicie za

dina sa katalogia katika maka ka sa mga sakilata katalog ng mga kalala sa mga sa sakilang katalog ng kalala sa<br>Mga katalog ng mga katalog ng mga makalayang ng mga sa mga sangang ng mga pangalayang na Maalaysing ng mga sa

ga politika je postavala je podreta u zamanje za poznati vrijeta dijelo pod političar predjela u predstava mal

ti atat an kalendari dan berjada dan kelalu dan kalendari dan berjada dan kalendari dan berjadi dan berjada da<br>Di S

ti sati sa sawi ya shi ningi ya makinga saka yayin dama si yaki ana na sayance iningina ya

# LIST OF FIGURES

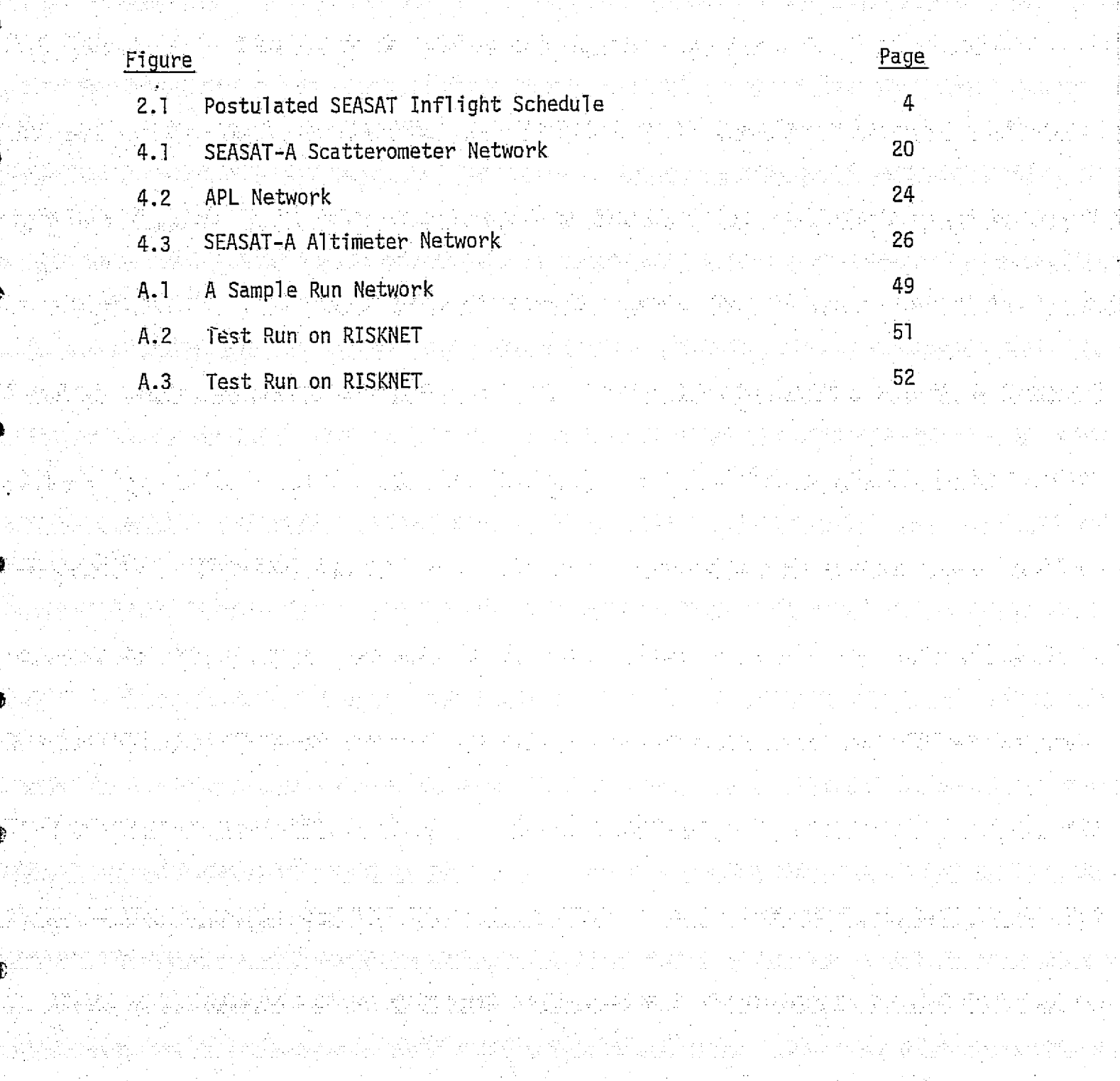

a di<br>Alia

 $\mathcal{E}_{\mathcal{A}} \mathcal{E}_{\mathcal{A},\mathcal{A}}$  $\tau_{\rm L}^{(0)}$ 

itay ay

magailte

 $\mathcal{A}^{\mu}$  (  $\mathcal{I}^{\mu}$  )

g titula

그림 : Mark 12 3 원 - 8 3 2 3 1 2<br>대한민국의 대한민국의 대한민국의 대한민국의 대한민국의 대한민국의 대한민국의 대한민국의 대한민국의 대한민국의 대한민국의 대한민국의 대한민국의 대한민국의 대한민국의 대한민국의 대한민국의 대한민국의 대 in the second control of the second second in the second second in the second second in the second second in t<br>The second second second in the second second in the second second in the second second in the second second i A terken Tajakan janggin menggali di pada sahiji dan pengalaman mengalaman mengalaman mengalaman mengalaman mengalaman <br>Pada tahun 1990 dan mengalaman mengalaman mengalaman mengalaman mengalaman mengalaman mengalaman mengalam meng <sup>=</sup> iv <u>報源学 "我们不是,我不能要把你的</u>

레돌 ð.

i un

4  $\pm 12.5$ 

铜心调

**D** 

an dia

 $\bullet$  .

 $\mathbf{C}$ 

고싶습니다. 그만나 나는 아니?

LIST of TABLES

地区 退货

 $\mathcal{L}(\mathcal{L}^{\mathcal{L}}_{\mathcal{L}})$  ,  $\mathcal{L}^{\mathcal{L}}_{\mathcal{L}}$  ,  $\mathcal{L}^{\mathcal{L}}_{\mathcal{L}}$ 

ta zira

 $\mathcal{F}_{\mathcal{M}}^{X}(\mathcal{O}_{\mathcal{M}})$ 

 $\begin{split} \frac{1}{\sum_{i=1}^{n} \sum_{j=1}^{n} \sum_{j=1}^{n}$ 

接受计算报告

 $\frac{1}{2}$ 

atherengen have to the ∎atom

 $\mathcal{N}_{\mathcal{A}}$  , then  $\mathcal{N}_{\mathcal{A}}$ 

 $\mathbb{R}^{n \times n}_{\geq 0}$ 

网络医学家

g.

P

4. 生命

 $\mathbf{E}$ 

 $\label{eq:4} \mathcal{L}_{\mathcal{A}} = \sum_{i=1}^n \sum_{j=1}^n \mathcal{L}_{\mathcal{A}} \left[ \mathcal{L}_{\mathcal{A}} \right] \mathcal{L}_{\mathcal{A}} \left[ \mathcal{L}_{\mathcal{A}} \right] \mathcal{L}_{\mathcal{A}} \left[ \mathcal{L}_{\mathcal{A}} \right] \mathcal{L}_{\mathcal{A}} \left[ \mathcal{L}_{\mathcal{A}} \right] \mathcal{L}_{\mathcal{A}} \left[ \mathcal{L}_{\mathcal{A}} \right] \mathcal{L}_{\mathcal{A}} \left[ \mathcal{L}_{\mathcal{A}} \right] \math$ 

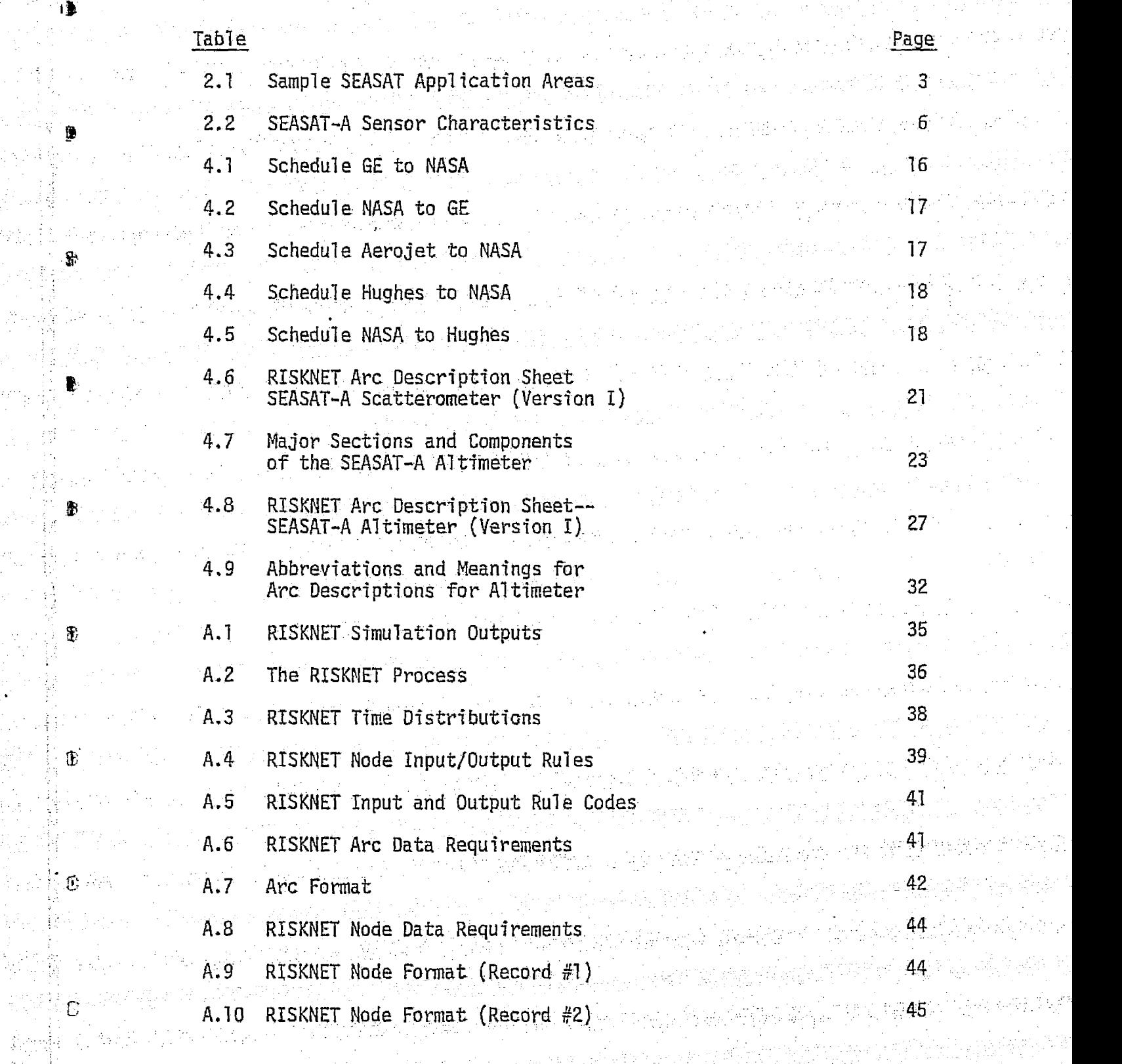

豪

转出其他人出生

**原始費 全部** 

<sub>大学</sub><br>大学者 - 1995年

a) Alexandria<br>1990 - Alexandria

Marie Cole

LIST OF TABLES (continued)

# **Table**

Ì

Ė

 $\hat{\mathfrak{G}}$ 

Ċ

O

Page

46

 $48$ 

50

A.11 RISKNET Nodes Requiring Second Data Record

A.12 Summary of the RISKNET Data File Format

A.13 Arc Statistics

#### 1. OVERVIEW OF THE ANALYSIS

SEASAT-A is the first satellite to be launched in the SEASAT program and is currently in the process of being designed and fabricated. The SEASAT-A program consists of the independent activities of several contractors in the development of the launch vehicle, bus, sensor module, and the five major sensors. As the development plan requires many schedule interfaces both within and among the contractors, the total program progress is difficult to accurately monitor and control, and a form of automatic computational assistance such as PERT is often necessary for this purpose.

RISKNET is an interactive computerized project management software package which is designed to analyze the effect of the risk involved in each specific activity on the results of the total program. Both the time and the cost of each distinct activity can be modeled with an uncertainty interval 'so as to provide the project manager with not only the expected time and cost for the completion of the total program. but also with the expected range of costs corresponding to any desired level of significance.

This document outlines the nature of the SEASAT-A program, discusses the capabilities.of RISKNET, and describes the implementation plan df 'a RISKNET analysis for the development of SEASAT-A.

医内部的

Program contracto

an an Sai

 $\mathcal{L}^{\mathcal{A}}$  and  $\mathcal{L}^{\mathcal{A}}$  and  $\mathcal{L}^{\mathcal{A}}$  and  $\mathcal{L}^{\mathcal{A}}$ 

 $1\%$ 

i tr

 $\frac{1}{4}$ 

J,

G

.<br>Pri

 $\Gamma$ 

iE

 $\epsilon$ 

#### $2.5$ SEASAT PROGRAM DESCRIPTION\*

#### 2.1 Overview of Program

x.

 $\widehat{\mathcal{C}}$ 

8

 $\mathbb{Z}^2$ 

,

r

*The SEASAT Program* provides a base for the use of space platforms for global and local explorations into the dynamics and resources of the ocean, into the effect of ocean on weather and climate, and into the role the ocean plays in ice and coastal processes. The set of sensors which are expected to, be included in the operational system have the capability to measura and delineate ocean and weather characteristics, such as wave heights, length and direction, sea-surface wind velocities and directions, temperature, wave length, currents, oil and chemical pollution, upswellings, shoals, ice leads, icebergs, etc. This information can be used in many social and economic applications. in creating; a better understanding of the ocean and its dynamics as a guide to the better man q<sub>ui</sub>ment of the usage of this limited resource. Some of the possible applications. of SEASAT are listed in Table 2.1.

The SEASAT program is a first attempt to exploit the broad applicability of both active and passive microwave sensors in conjunction with the more conventional passive infrared sensors. The level of microwave enargy backscattered and the shape of the return pu'se from, the ocean surface are modulated by the winds, waves, temperature, salinity, nutrient and pollution content, current and upwelling motions, rain, surface pressure, and other items which are of interest to, the expected application areas. The energy from the surface is similarly modulated

A complete description of the SEASAT program can be **found i.n.** Volume II. SEASAT

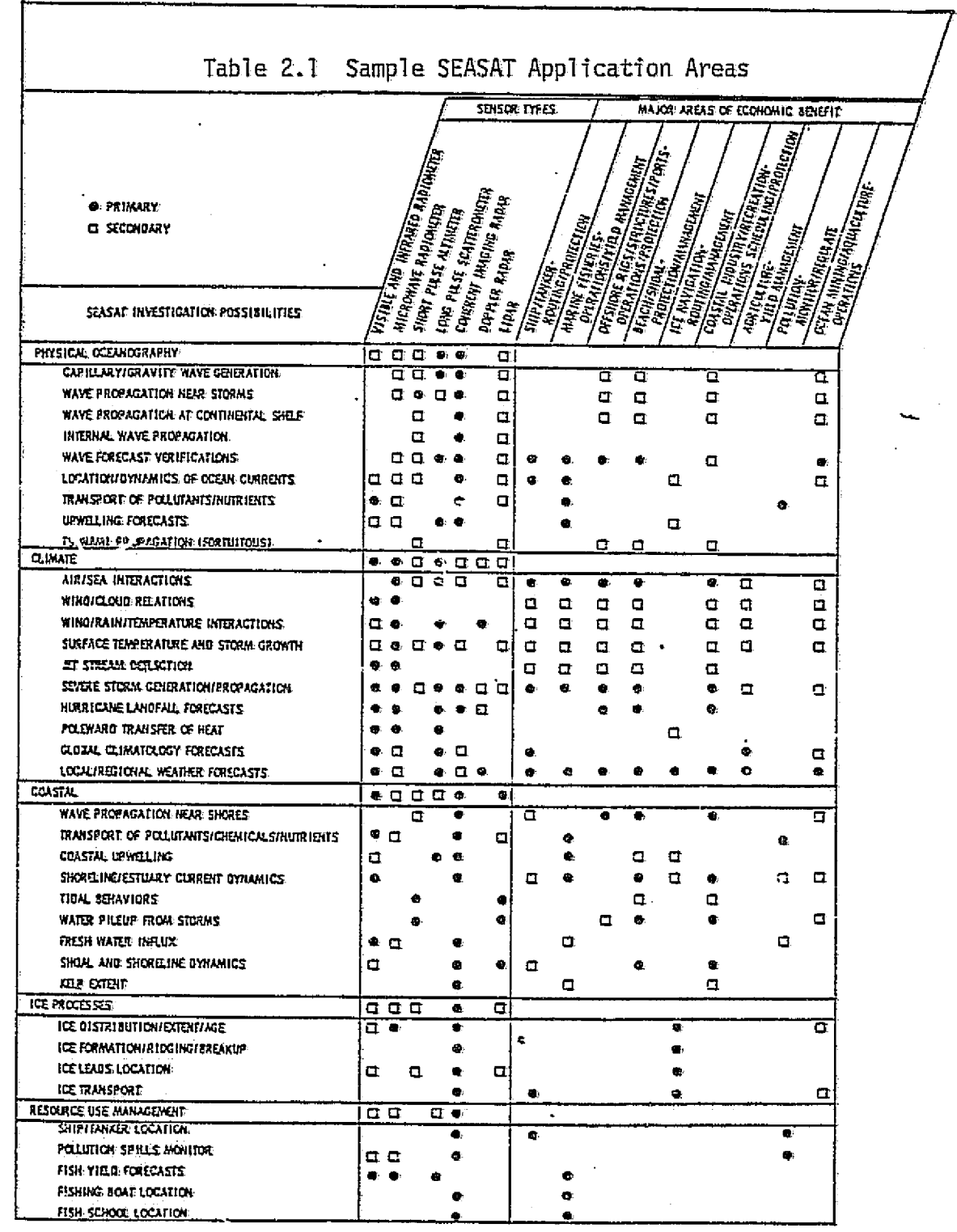

Adapted from Vol. II: SEASAT Report

ORIGINAL PAGE IS<br>OF POOR QUALITY

ß,

 $\widehat{\mathcal{C}}$ 

**1000000** 

୍ତ<br>ଜୁ Ļ,

 $\frac{1}{2} \left( \frac{1}{2} \left( \frac{1}{2} \right) \right)$  ,  $\frac{1}{2} \left( \frac{1}{2} \right)$  ,  $\frac{1}{2} \left( \frac{1}{2} \right)$ ý.

 $\frac{1}{2}$ Ŧ  $\frac{4\pi}{2\pi}$  $\bar{z}$ ÷, ÷ ŕ š

i<br>F f. े<br>इंड

ć

Ŵ, į.

 $\frac{1}{\epsilon}$ 

4¢

e (f

∲¢

f, j.<br>D

12、小麦子

 $\bar{z}$  $\sqrt{Q}$ 

・ また

E

Ì

 $\frac{1}{2}$ j b.

 $\label{eq:2.1} \frac{1}{2}\sum_{i=1}^n\sum_{j=1}^n\sum_{j=1}^n\sum_{j=1}^n\sum_{j=1}^n\sum_{j=1}^n\sum_{j=1}^n\sum_{j=1}^n\sum_{j=1}^n\sum_{j=1}^n\sum_{j=1}^n\sum_{j=1}^n\sum_{j=1}^n\sum_{j=1}^n\sum_{j=1}^n\sum_{j=1}^n\sum_{j=1}^n\sum_{j=1}^n\sum_{j=1}^n\sum_{j=1}^n\sum_{j=1}^n\sum_{j=1}^n\sum_{j=1}$ 

ł,

 $\mathbf{f}$ 

 $\overline{3}$ 

although the micro processes may vary somewhat due to the different wavelengths of the energy having different transmissivities from the atmospheric column or from the ocean. The different microwave and infrared wavelengths allow the separation and quantification of the various effects using remote sensing techniques from satellite distances.

At the present, only SEASAT-A is an approved program; however, a possible program plan leading to an operational SEASAT system is presented in Figure 2.1 and consists of three distinct stages:

· Developmental SEASAT

i i

 $\frac{1}{3}$   $\frac{1}{3}$ 

 $\hat{e}_{12}^{\alpha}$ 

 $\Gamma$ 

Ç

- . Interim Operational JEASAT
- . Full Capability Operational SEASAT

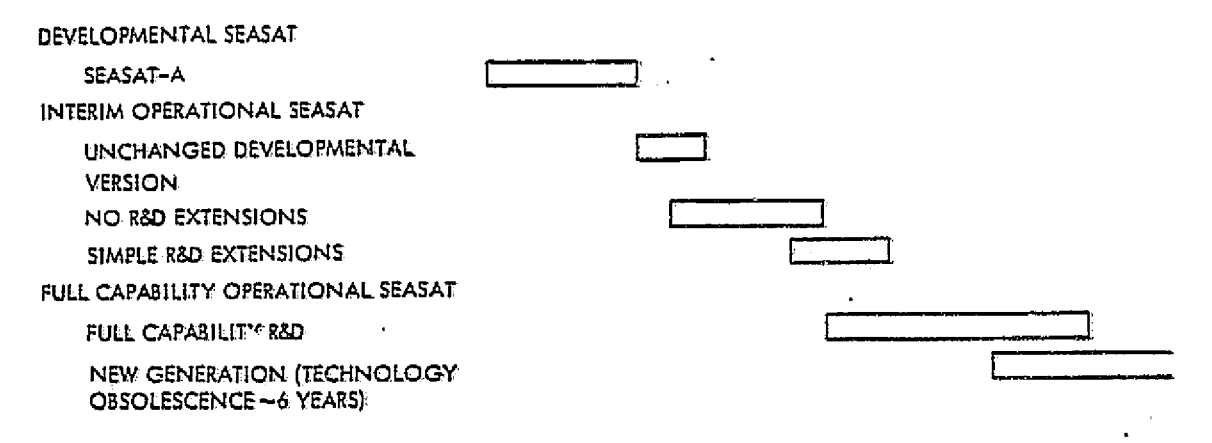

Figure 2.1 Postulated SEASAT Inflight Schedule (Source: Vol. II SEASAT Report)

#### 2.2 SEASAT-A

子和

∄ €

Ľ.

 $\label{eq:1} \mathcal{O}(\frac{1}{2} \log \frac{1}{2} \log \frac{1}{2})$ 

The first developmental satellite (SEASAT-A) is to be launched in 1978 and is a single satellite in which the sensors are designed for a nominal ane--year life while the spacecraft subsystems are sized for a three year life. Tn the 1980-1983 period, an interim operational SEASAT system is possible with three satellites providing twice-a-day global coverage. The full capability operational SEASAT system with six satellites could become viable in 1985 with a new SEASAT generation coming into being about every six years, representing both a reasonable life expectancy and a typical technology-obsolescence period:. Only the first element of the program:, SEASAT-A, will be considered in the current analysis..

SEASAT-A provides the main five-sensor complement summarized in Table 2.2: altimeter, scatterometer, scanning multifrequency microwave radiometer, visible and infrared radiometer, and synthetic aperture radar; but the accuracies and resolutions are limited to those readily obtainable, due to either the present state-of-the-art or to the ability of existing spacecraft systems: to accommodate sensor support requirements. The major difference between SEASAT-A and previous earth observation satellites is the use of both active and passive microwave sensors in order to achieve an gill-weather capability.

SEASAT-A, which is to have a minimum life in orbit of one year and a three-year potential, will be considered as an interim step to achieving global coverage of all oceanographical, climatic, coastal, and ice process measurements desired by the SEASAT users. The first six months of operation will be dedicated to demonstration, calibration, and

5.

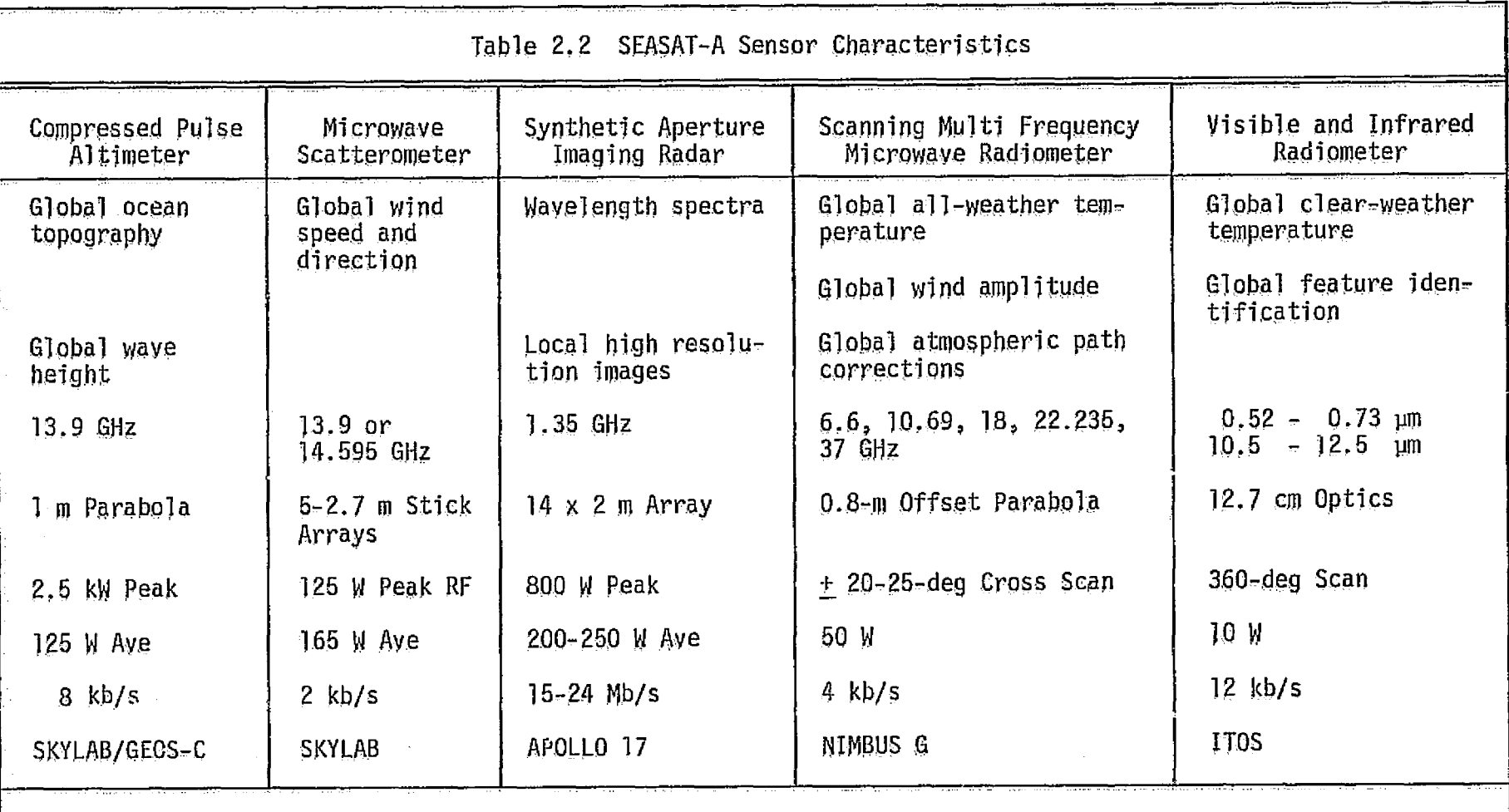

ing pagawalan pelikuran sahat sahar sebagai kecamatan kecamatan dan dan dan sebagai pendapat sebagai kecamatan<br>Dalam kecamatan kecamatan pendapat pertama kecamatan sebagai pendapat kecamatan dan bersebut dan sebagai sebag

Source; Volume II SEASAT Report

 $\mathcal{L}^{\text{max}}_{\text{max}}$  and  $\mathcal{L}^{\text{max}}_{\text{max}}$ 

 $\frac{1}{\sqrt{2}}$ 

Â.  $\mathcal{L}^{\mathbb{C}}$ 

 $\begin{bmatrix} 0 \\ 0 \\ 0 \\ 0 \end{bmatrix}$ 

special experiments. During the remaining time (to end of life), the system has the potential to function near operationally with a short turnaround time (less than three hours) for the availability of processed and located data. The objectives of SEASAT-A are to demonstrate a capability for measuring global ocean dynamics and physical characteristics, to provide useful data for user applications, to demonstrate key features of an operational system, and to help determine the economic and social benefits of user organization products and services.

ą.

 $\mathcal{L}$ Ĵ.

∮n

 $\mathcal{F}$ 

#### 3. RISKNET PROGRAM DESCRIPTION

ت

RISKNET is an interactive computerized project management software package capable of supplying invaluable assistance in the at a management and monitoring of any project. As a scheduling aid, RISKNET can be applied to diverse areas ranging from a hardware production line to research assignments in an office situation. The major purpose of RISKNET is to analyze the effects of risk on the functional operations of a particular system. Once a system (or a set of alternative systems) has been well defined, a RISKNET analysis can be run to create computer outputs which are in probabilistic term- of both the total project time and the total project cost of the system. The understanding of the ranges of time and cost allow for a more realistic view of the system from the standpoint of risk while the inclusion of both time and cost in the model allows for sensitivity analyses on the time/cost trade-offs of alternative total system configurations.

> The initial step in the RISKNET process is to devise a network from the available data that coherently relates each activity and milestone to every other. The information for this network can be taken from a PERT-type production network, a set of contracts containing delivery dates, or even a simple production schedule. The precedent relationships must be established taking care to avoid any ambiguities, conflicts, or contradictions in the overall system schedule. The RISKNET

For a more detailed explanation of RISKNET, refer to Appendix A, RISKNET User's Guide.

network alone is frequently a source of great benefits to the project manager as *the* network summarizes, in a visual form, the proposed schedule of activities and logical bottlenecks which can be quickly identified and corrected.

· 全国には 100mg

働

 $\hat{\mathbf{J}}$ 

 $\frac{1}{2}$  .

 $\frac{1}{4}$  .

Å.

İτ.

The network consists of nodes (events, milestones) connected by arcs (steps, activities). Associated with each activity there is a time distribution, a fixed cost, and a variable cost. Associated with each milestone there are a set of input activities (perhaps empty), a rule to determine when the milestone is achieved, a set of output activities (perhaps empty), and a rule to determine the output activities to  $\mathscr F$  be initiated once the milestone has been achieved. The relationship among activities and milestones is quite flexible in that several activities can be occurring simultaneously, some activities may never be completed once begun, or some milestones may never be achieved. It should be emphasized here that the only numerical data required once the network has been constructed is the time distribution, the fixed cost, and the variable cost as a linear function of time for every activity in the network.

> Once the network is defined and the required numerical data gathered, *the* input data files for RISKNET must be prepared to correspond with the available information. *The* input structure is straightforward with the first input record giving a title to the specific network being run, the second giving the number of iterations through the network, followed by a set of records defining the activities and a set of recordsdefining the milestone rules. Other than the title, the only record which requires thoughtful consideration is the record defining the number of

iterations. In general, this number should initially be kept small (such as 50) for the debugging and exploratory simulations of the network. The general trends will be adequately displayed when this number of iterations is used. However, for production runs or runs requiring more statistical significance a larger number of iterations (such as 500) is recommended.  $\mathbf{r}$ The larger number of iterations will yield more nearly continuous probability distributions for time and cost as well as higher statistical significance for the values.

The output of RISKNET is in graphical form and consists of histograms of both the probability distribution and the cumulative distribution for the total time and cost to complete the project at each of the terminal nodes. The same histograms are repeated for the total system. In addition, the probability distributions of the project terminating at each of the possible terminal nodes are given. The output also contains the mean and variance of all of the above distributions.

i;

式

 $\mathbf{G}$ 

ŧ

an an ingel

The above RISKNET outputs constitute invaluable and unique information for the project manager since they yield a graphic understanding of the risks involved in the total system. The real benefit of RISKNET, however, is the ability to monitor the actual progress of a system by altering the times and costs of completed activities to their known constant values and rerunning the network. The new outputs can then be evaluated to determine the changes in the expected time and cost of the current system. As more activities are completed, the project manager is less uncertain about the completion time and cost although the initial estimates might vary from the updated estimates due to changes in the expected versus actual time and cost for a set of activities.

10

**MIN**

A further use of RISKNET is to analyze the quantitative effects of alternative system schedules. One frequently used alternative plan is that of a "crash" program, that is, a high risk, short duration project versus a "normal" program which has lower risk but a longer duration. Often, the completion time for the high risk alternative does not deviate statistically from the crash program. Another alternative which is frequently used is the addition of feasibility studies or additional test phases to lower the risk of total program failure at some additional cost. The quantitative effect of these studies or tests on the total system can be directly calculated using RISKNET. Further alternative RISKNET structures can be constructed to adapt to the specifications of virtually any system.

**CONTRACTORS** 

The second control of

经内容

Ł

 $\alpha$ 

 $\tilde{\chi}^{\pm}$ 

#### 4. APPLICATION OF RISKNET TO SEASAT-A

#### 4.1 Overview of the Process

i

тj.

 $\frac{d}{dt}$ 

i a

EU.

εť

化热发光热 计数据 化分数机 化热电子系数 化一位前步

(法)解析 おろんにお 酋

 $\bullet$ 

Ð

 $\mathfrak{c}$ 

The development of the five sensors for SEASAT-A is being accomplished, insofar as it is possible, in an independent manner with a separate organization bearing the major responsibility for each sensor. Furthermore, the bus and the sensor module, which must inter- -Face with the launch vehicle, are being developed by still another organization. Once each of the sensors has been built or acquired, it must be integrated and tested as part of a coherent total satellite.

As in any such program, well-defined objectives in terms of times and costs are established which are dependent upon the timely and accurate completion of each one of the interrelated tasks. Necessary items for the successful completion of a program include:

- a Set of well-defined interfaces among the contractors,
- a An integrated schedule that affords sufficient time to resolve possible development problems,
- A sound systems engineering approach which emphasizes both technical and schedule integration and interface control.

Without a firm understanding of the above items, successful project management is difficult, if not impossible, to achieve.

As the SEASAT-A program is quite diversified in terms of the number of contractors assigned to specific tasks, a detailed overview of the entire development plan is very complex because one would have to monitor in depth the activities of each separate group and the impact of respective schedule changes. A sensitivity analysis of such minor schedule changes on the total schedule would be quite tedious

when the number and type of such minor changes are considered. The approach of the present analysis is to monitor only the major milestones of the project in the total system network and to model the details of each sensor separately. In this manner, the sensitivities of the models to schedule changes within each sensor can be monitored. Once suitable sensor models are developed and tested, then the major interfaces will be combined into a simplified overview model of the entire SEASAT-A program.

#### 4.2 Process Implementation for SEASAT-A

**D**

净

 $\frac{1}{\sqrt{2}}$ 

The analysis of the SEASAT-A program will be accomplished in a modular form with an independent RISKNET analysis being done on the five major sensors: scatterometer, altimeter, scanning multifrequency microwave radiometer, synthetic aperture radar, and visible and infrared radiometer. Detailed sensitivity analyses will be run on each of the five sensor models until a suitable macro model of the sensor can be developed. The five sensor macro models will then be integrated into the total system network which will include the sensor module and bus development plans. The total network will then be analyzed and used in <sup>a</sup>continual interactive monitoring mode as the specific milestones are reached or violated.

The process of designing a RISKNET analysis for any general program is fully described in Appendix A; however, the specific implementation of the process for SEASAT-A is as follows:

- 1. Acquire detailed project milestone data contracts, PERT networks, etc., including the strict definition of interfaces of the various work tasks.
- 2. Use the milestone data to create an initial network of approximately 50 activities.

- 3. Present the initial network to the project manager to ascertain the validity of the selected activities and the precedent relationships.
- 4. Redesign the network to correspond to alterations suggested by the project manager.
- 5. Run the cases of the network to yield the output histograms of cost and time.
- 6. Present the results to the project manager and go to (4) if necessary.

Two examples of the initial phase networks are presented in Sections 4.3 and 4.4 for the scatterometer and altimeter, respectively. These examples show two different approaches for creating the initial network based on data availability. The times and costs for the activities have not been exhaustively included as suitable estimates could not be derived from the available data for each activity. Gross estimates could be made on the times and costs; however, it was felt that the project manager would be the most capable person to assign the respective time distributions and costs for the activities.

Further steps in the analysis will be to create similar networks for the other sensors and to spend time with each project manager to revise and improve upon the current networks. Once the sensor models have been thoroughly tested, then the overall SEASAT-A program will be analyzed using an overview network consisting of only major program interfaces.

#### 4.3 Example I: Scatterometer Network

bs. ^

 $\mathbb{S}_\mathbb{S}$ 

 $\mathcal{N}$ 

The microwave scatterometer has been selected as the remote sensor on SEASAT-A for measuring the direction and magnitudes and ocean and surface winds. The SEASAT-A User Panel has established this objective as one of the requirements of the SEASAT-A mission because surface

wind data are necessary for monitoring and predicting ocean phenomena (e.g., iazardous sea conditions) and for general weather forecasting. Lack of this data has precluded improved long-range weather forecasting for both oceans and continental areas.

ť.

Microwave scatterometers have previously been flown in aircraft such as NASA-LRC's AAFE Radscat, NASA JSC's 13.3 GHz Scatterometer, and NRL's Sea Clutter study as well as on the S-193 Skylab Spacecraft. These scatterometers have undergone considerable test and development; therefore, both the electronic systems and the scientific principles are no longer in the research stage but have been proven for the SEASAT-A application.

A two-phase contractual effort is being conducted to accomplish the design and manufacture of the SEASAT-A Satellite Scatterometer (SASS). Phase I will provide the necessary designs, drawings, and documentation for use in the fabrication of flight hardware for the SASS experiment, generate procurement specifications with early emphasis on Iong lead-time hardware items, and present the preliminary and critical design reviews. In Phase II, the fabrication and development of the SASS will be completed in accordance with the Phase I specifications, designs, and plans.

The necessary contracts have been let by NASA Langley Research Center to affect the completion of the SASS. The major contract is with General Electric Company of Philadelphia, Pennsylvania to design, develop, fabricate, and provide launch support for the SASS. The GE contract, which is a cost plus performance award fee contract, is divided into Phase I and Phase II as above. GE will serve as the prime contractor having the overall responsibility for the project.

A second two-phase contract, of the type cost plus fixed fee, was awarded to Aerojet-General Corporation of Azusa, California to design and develop the SASS Antenna. The deliveries of Aerojet hardware items will affect the timing of the GE contract.

r

ť.

The third contract, fixed price, was awarded to Hughes Aircraft Company of Torrance, California to design, fabricate, test, and deliver the traveling wave tubes for the SASS.

The available data at the time of this first cut RISKNET analysis were the contracts of GE, Aerojet, and Hughes, which specify the delivery dates of specified items. As no overview network of the project plan was available, a network representing the interfaces of delivery dates of the three contractors was constructed. The delivery dates specified in the contracts are summarized in Tables 4.1 to 4.5.

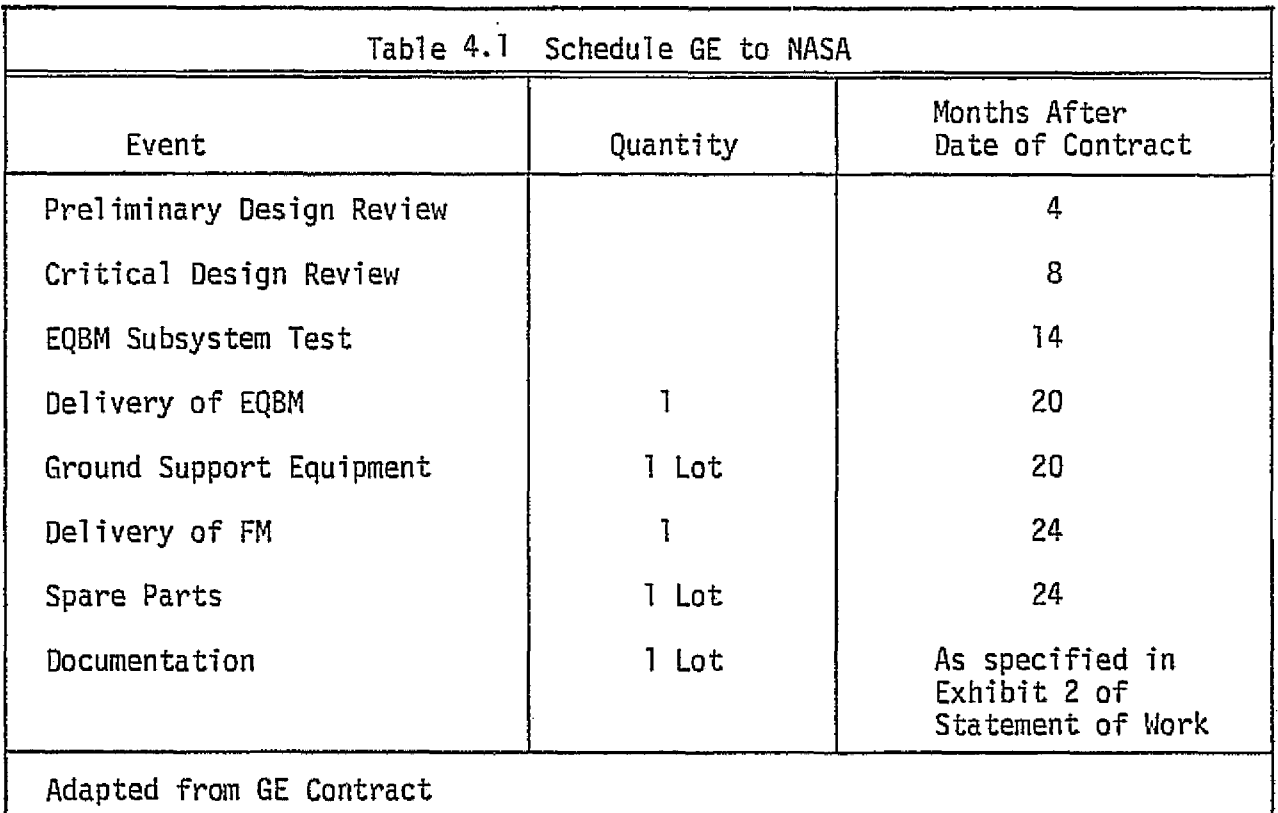

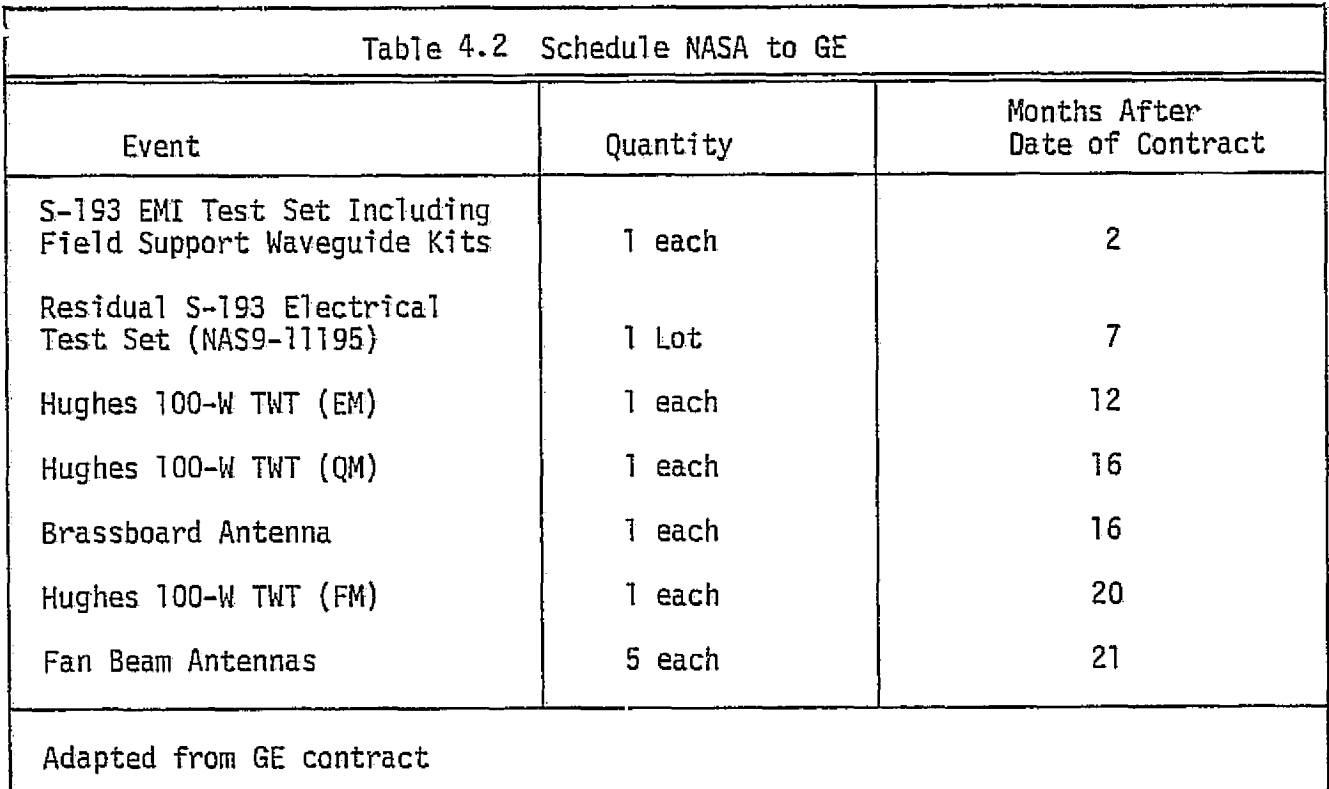

第十五章  $\pmb{\hat{x}}$ 

> **Monte de la propieta**  $\pmb{\hat{v}}$

多く こ  $\hat{C}$ 

> $\frac{d^2}{d\phi}$ È.

> > Ð

€

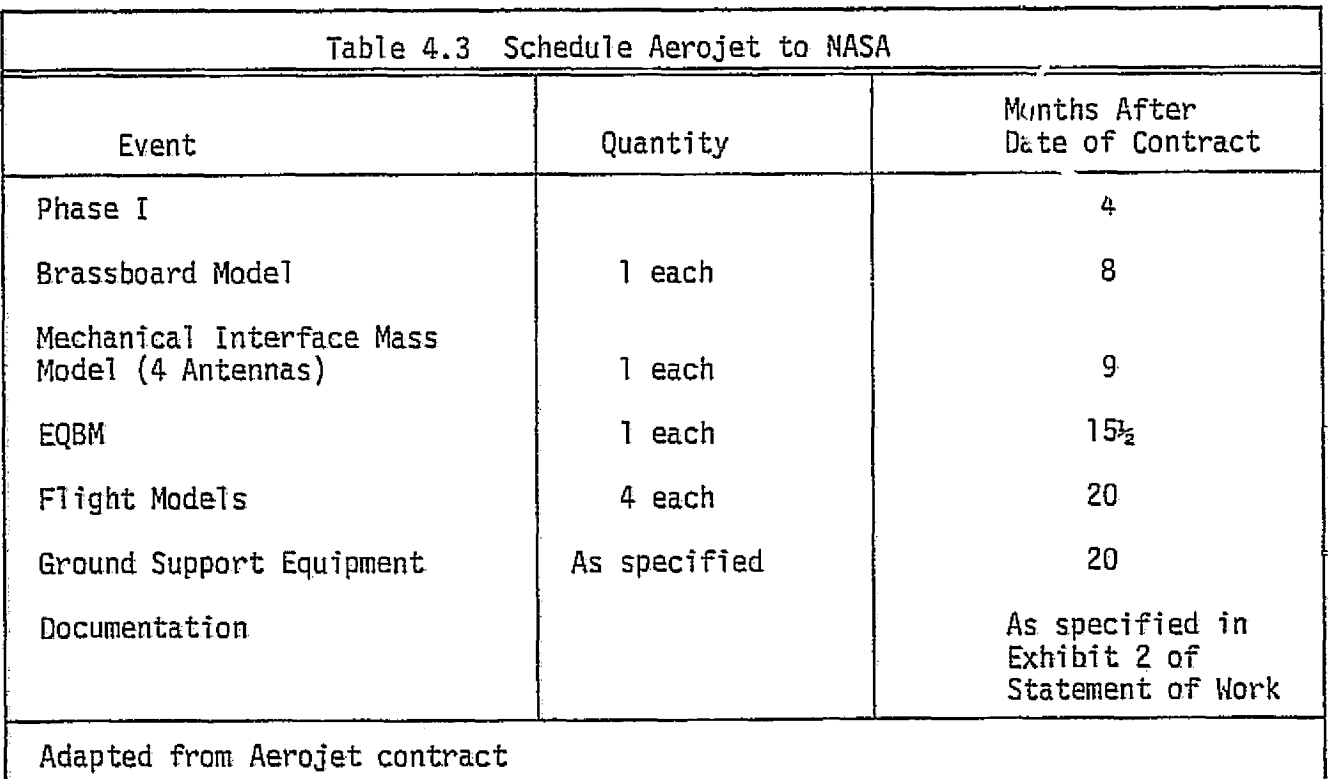

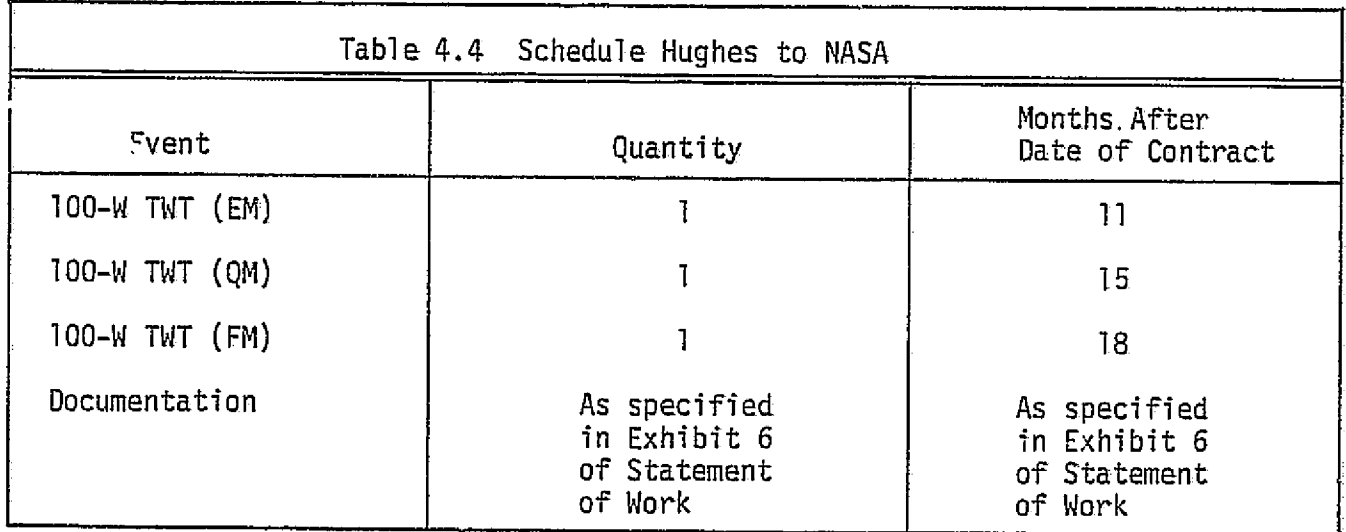

i.<br>Ak

 $\frac{1}{2}$ 

i

Y.

Ĉ

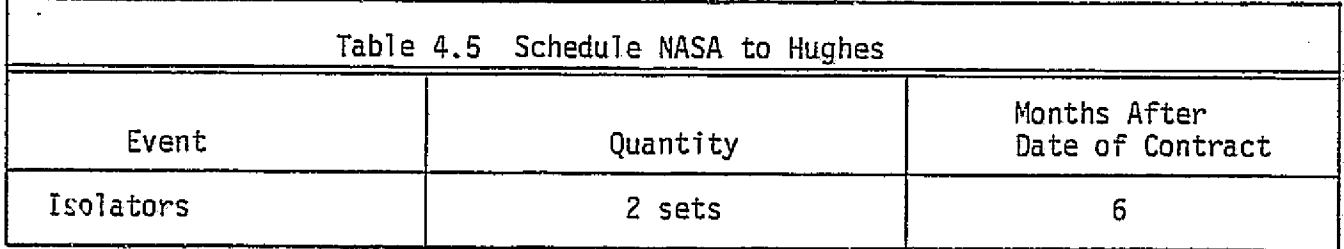

Given the above schedules of deliveries, a network was constructed to represent the interfaces among the contractors. The network is presented in Figure 4.1, and the description of each arc is given in Table 4.6.

#### 4.4 Example II: Altimeter Network

Ť 8

 $\mathbb{S}$ 

扛

The radar altimeter, one of five major sensors in the SEASAT-A satellite, began with the inception of preliminary design reviews in August of 1975 and is scheduled for completion in approximately November of 1977. The altimeter is being included on. board SEASAT-A due to its capabilities of precision in measuring; surface topography of ocean wave heights, currents, tides, and coastal water swellings. The particular altimeter under construction has experienced two evolutionary phases of modifications and improvements. The al'timeter's current design has evolved from the altimeter used on GEOS-C, which had been previously developed for the SKYLAB. Several parts of the SKYLAB altimeter have been carried through unchanged to SEASAT-A.

The radar altimeter's design structure is composed of several components which are being constructed simultaneously. At various project milestones., these small parts are scheduled to be tested and integrated into the three major operational sections of the altimeter. Table 4.7 lists the three major sections and their components.

A production. network was devised by the Applied Physics Laboratory (APL) of Johns. Hopkins University, incorporating all phases of production for the radar altimeter. Since APL is building. the major portion of the altimeter, it requires. such a system schedule. The network establishes a system flow whereby the *precedent* relationships

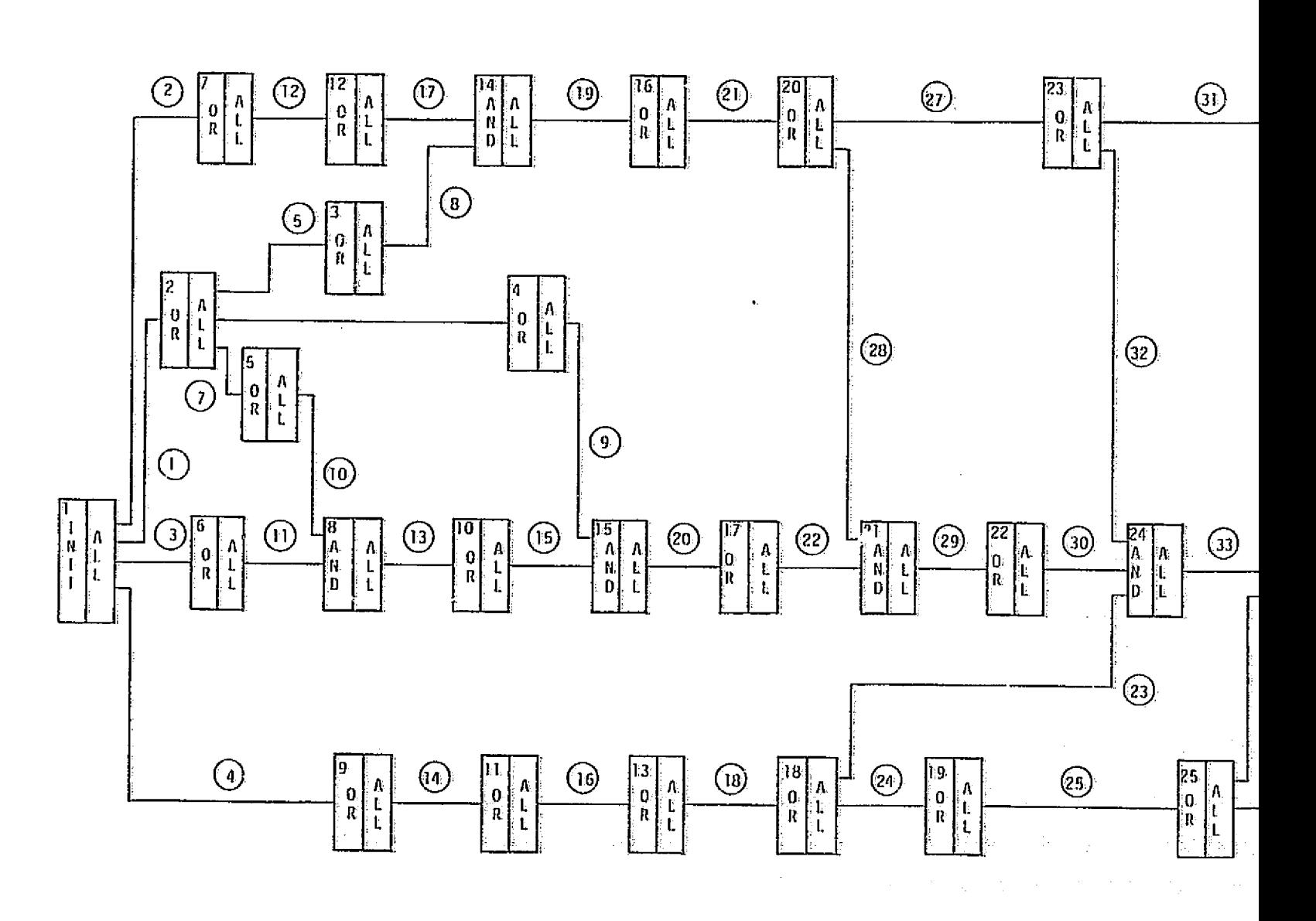

Figure 4.1 SEASAT-A Scatterometer RISKNET Network

 $20<sub>i</sub>$ 

FOLDOUT FRAME

þ

ORIGINAL PAGE IS OF POOR QUALITY

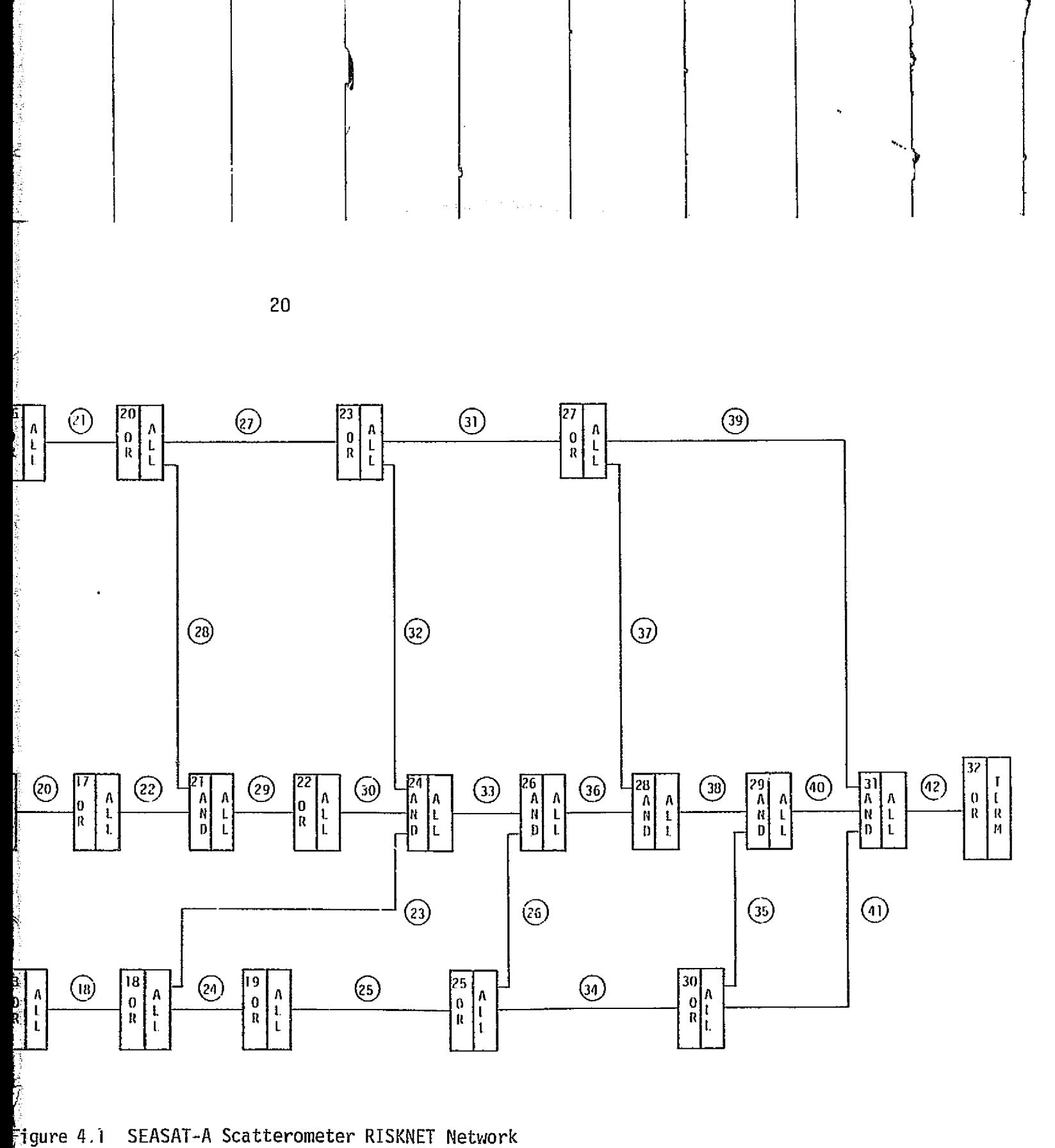

SEASAT-A Scatterometer RISKNET Network

FOLDOUT FRAME

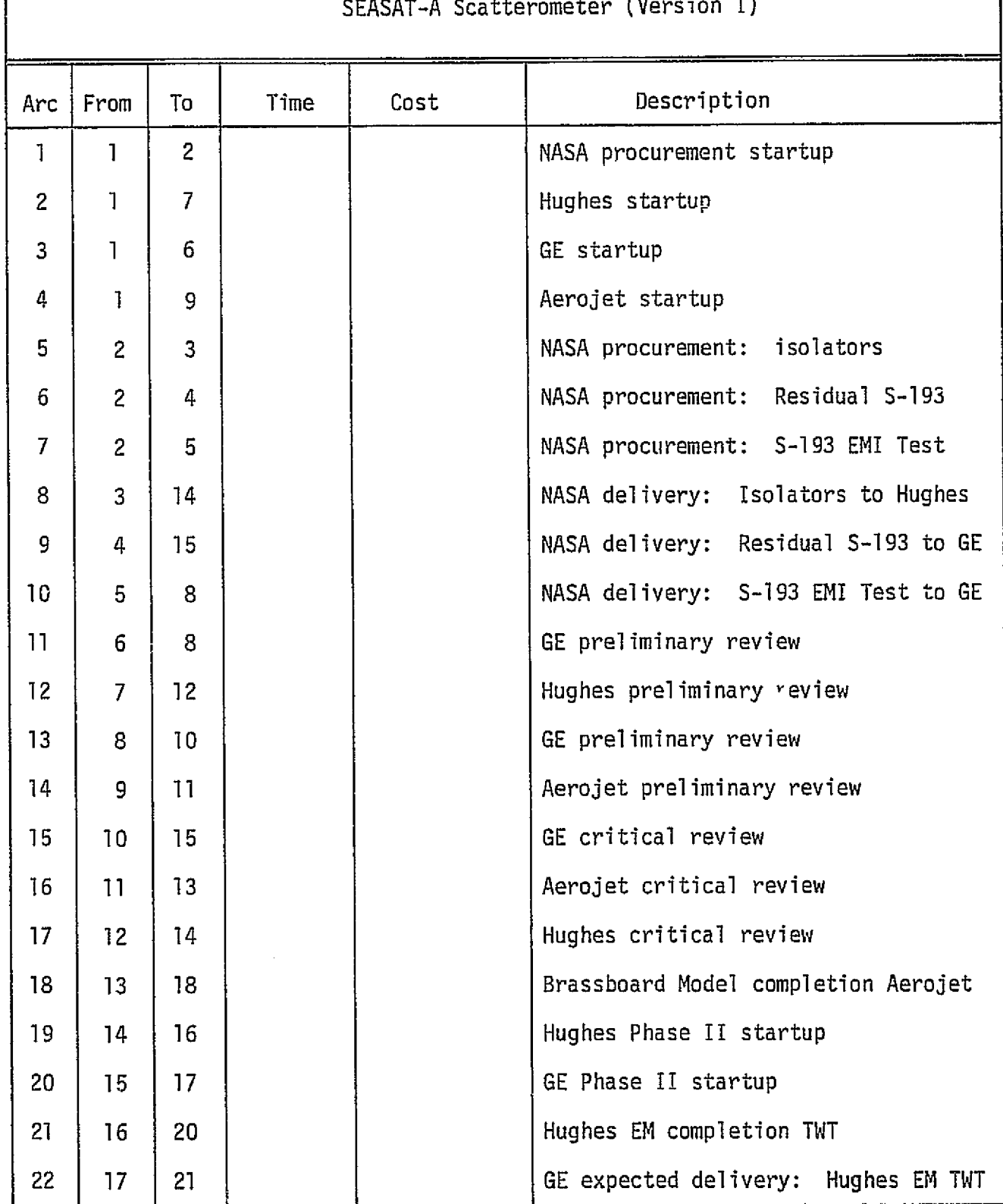

Table 4.6 RISKNET Arc Description Sheet

 $\ddot{\mathbf{z}}$ 

#### Table 4.6 RISKNET Arc Description Sheet SEASAT-A Scatterometer (Version I)

(continued)

 $\frac{1}{2}$  C

 $\frac{1}{2}$ 

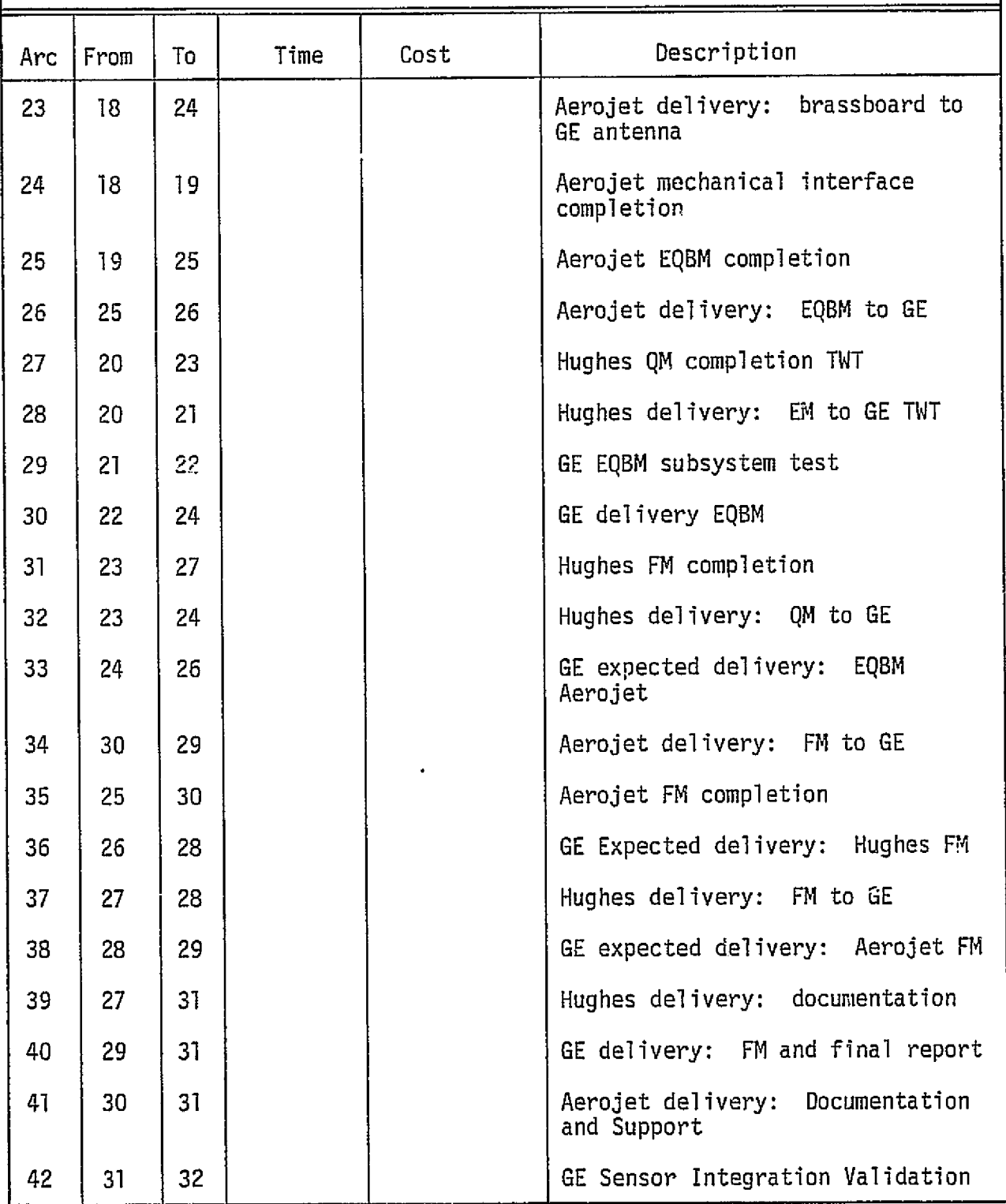

## Table 4.7 Major Sections and Components of the SFASAT-A Altimeter

- A. Radiofrequency (RF) Section
	- 1. Antenna
	- 2. Travelling Wave Tube Amplifier (TWTA)
	- 3.' Dispersive Delay Line (DDL) including the Dispersive Delay Line Filter
	- 4. Up-Converter/Frequency Multiplier (UCFM)
	- 5. Receiver
	- b. microwave Transmission (MT)
- B. Signal Processor Section
	- 1. High Speed Waveform Sampler
	- 2. Digital Filter Bank
	- 3. Adaptive Tracker
	- 4. Synchronizer/Acquisition/Calibrate Unit
	- 5. Interface and Control
- C. Low Voltage Power Suoply
	- 1. Powerflow

t

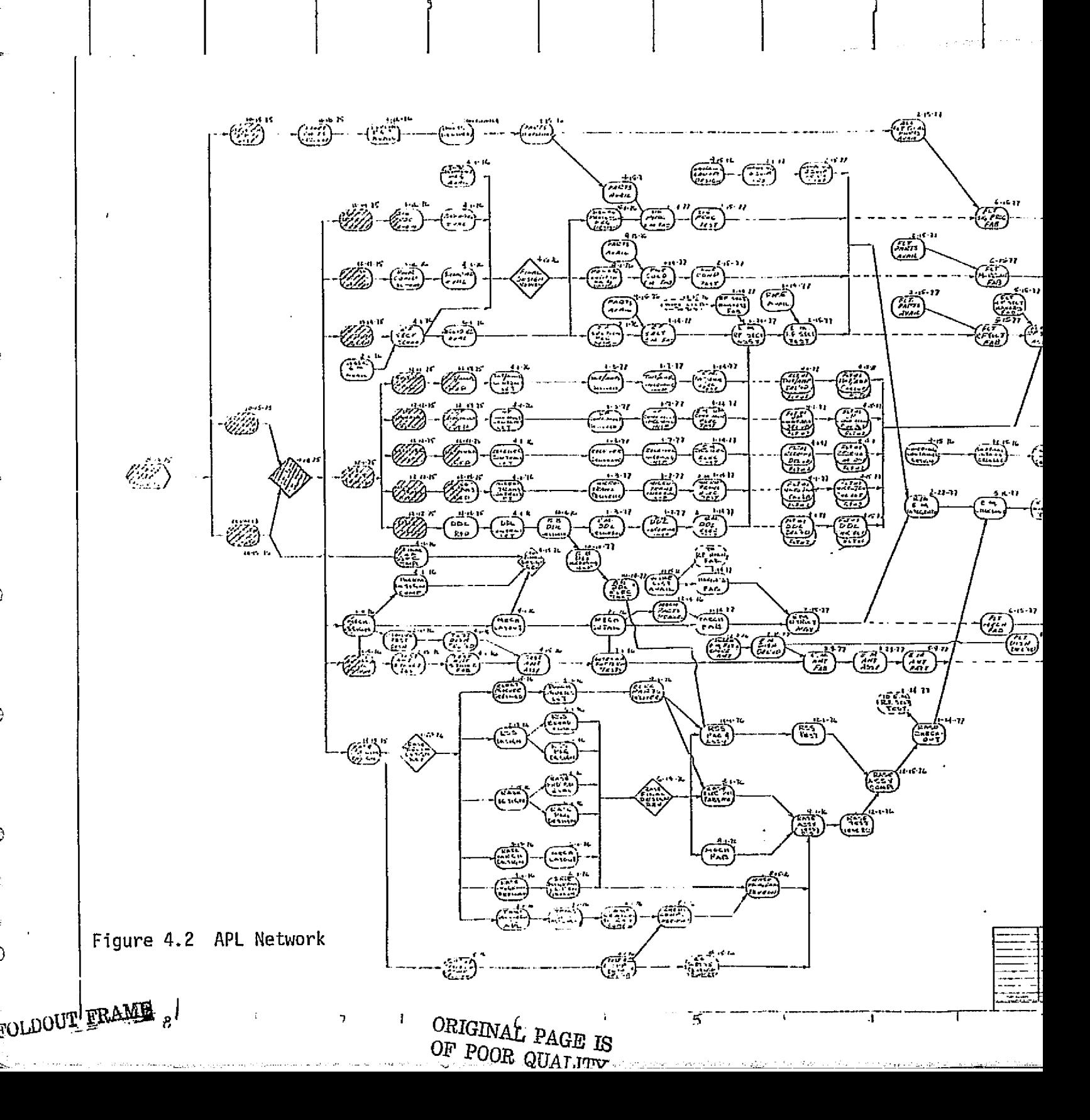

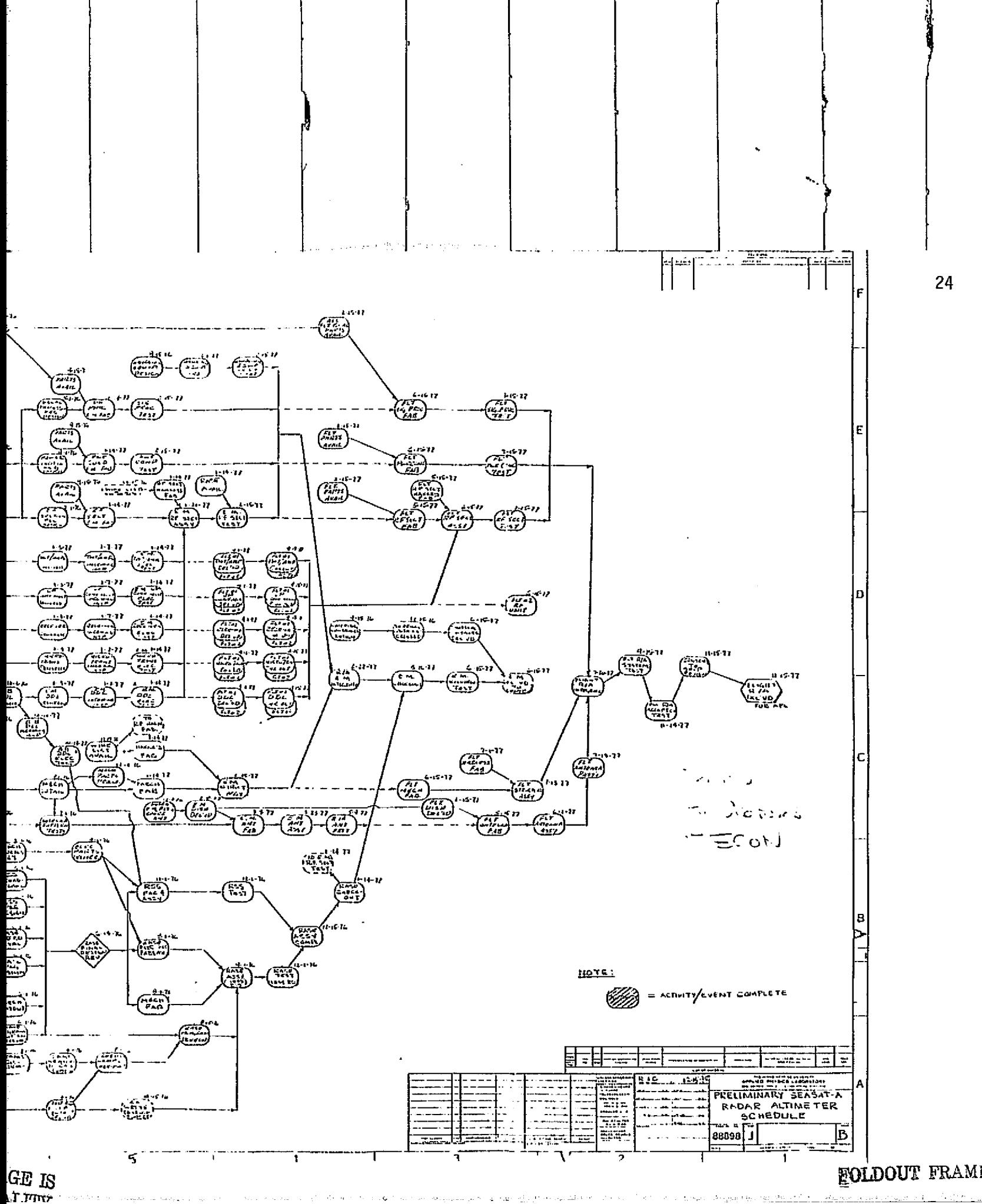

must be satisfied at various milestones before further production activities are initiated. The following three companies have been awarded contracts by APL to build the associated parts:

뱬

律

 $\mathbb{Z}^*$ 

- 1. Hughes Aircraft Company (Selection Dynamic Division) Traveling Wave Tube Amplifier (TWTA) (engineering model and flight model).
- 2. Andersen Laboratories, Inc. Dispersive Delay Line Filter (engineering model and flight model) and DDL Brassboard.
- 3. Zeta Laboratories,, Inc. Up-converter/Frequency Multiplier (engineering model and flight model).
- 4. APL remaining parts of the altimeter.

The APL network is constructed in detail so as to benefit the production management officials. For the purpose of a RISKNET analysis, a more generalized network is preferable. APL's network has been condensed to include the initial and completion steps involved in each part of the altimeter. Care has been taken not to alter any production precedences; however, this network is intended as a first cut and is subject to further revisions. Most of the production steps are terminated with a performance test. The time in months, for each step, was adapted from APL's chart. Figure 4.2 shows APL's network, and Figure 4.3 shows the condensed RISKNET version. The two diagrams differ in their form. APL's network is essentially one of management tools used to follow production progress. Each activity is represented by a block. When that activity is finished, an arrow sends it to the next step. When conducting a RISKNET analysis, the lines (or arcs) are the activities (refer to RISKNET User's Guide). Table 4.8 is an arc description sheet including the arc number, its destination from node to node, time in

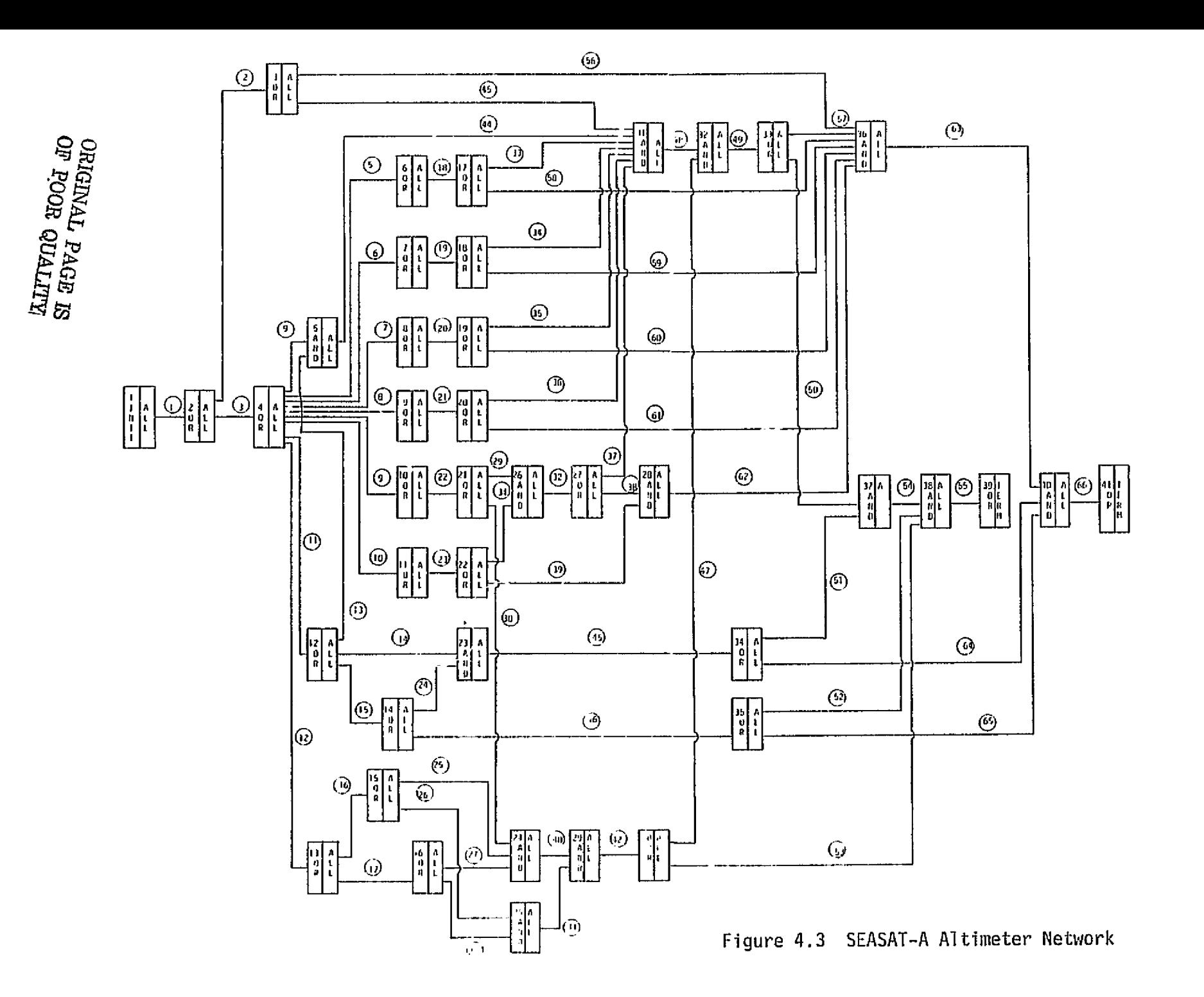

B.

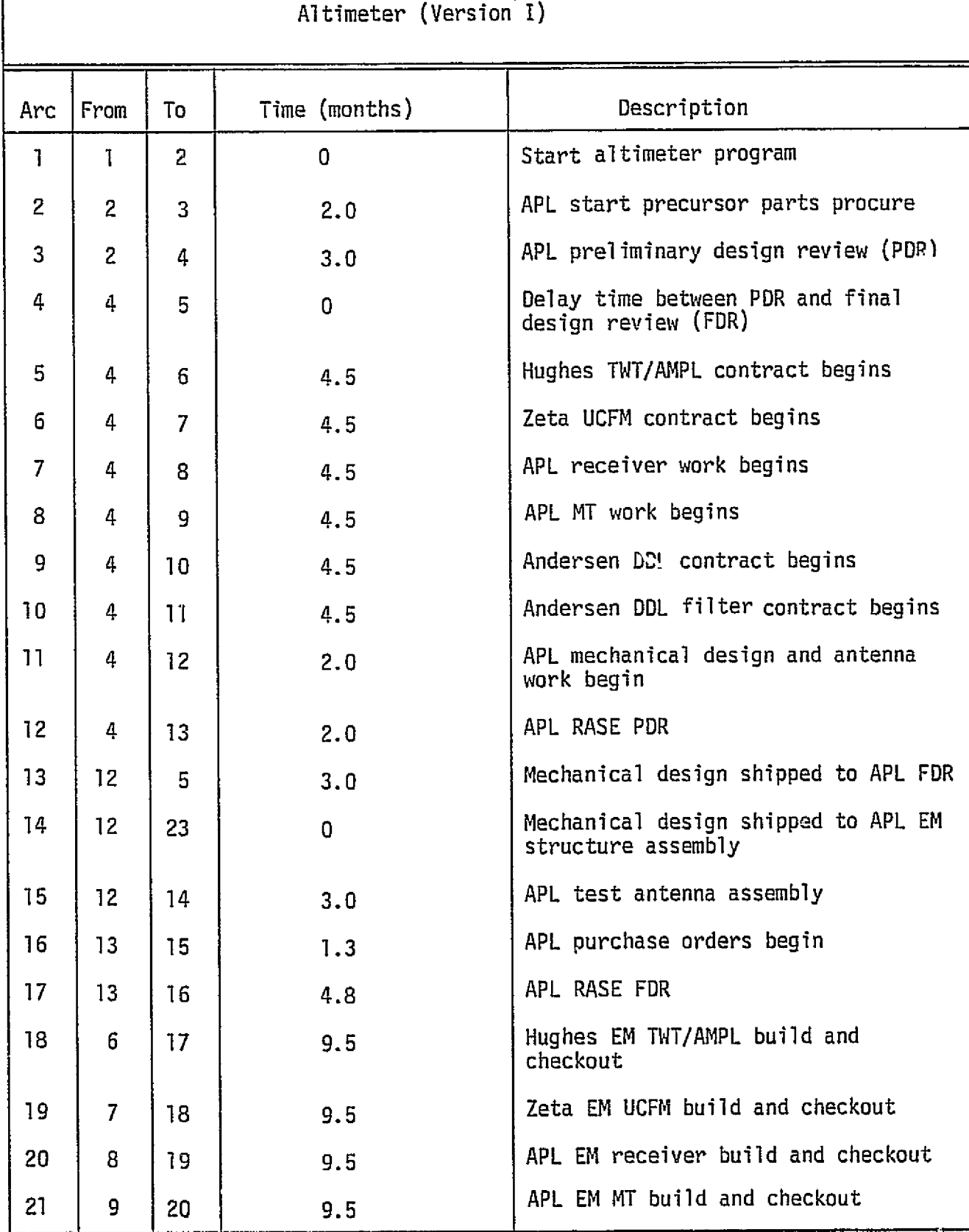

Table 4.8 RISKNET Arc Description Sheet--SEASAT-A

5- a.

墨

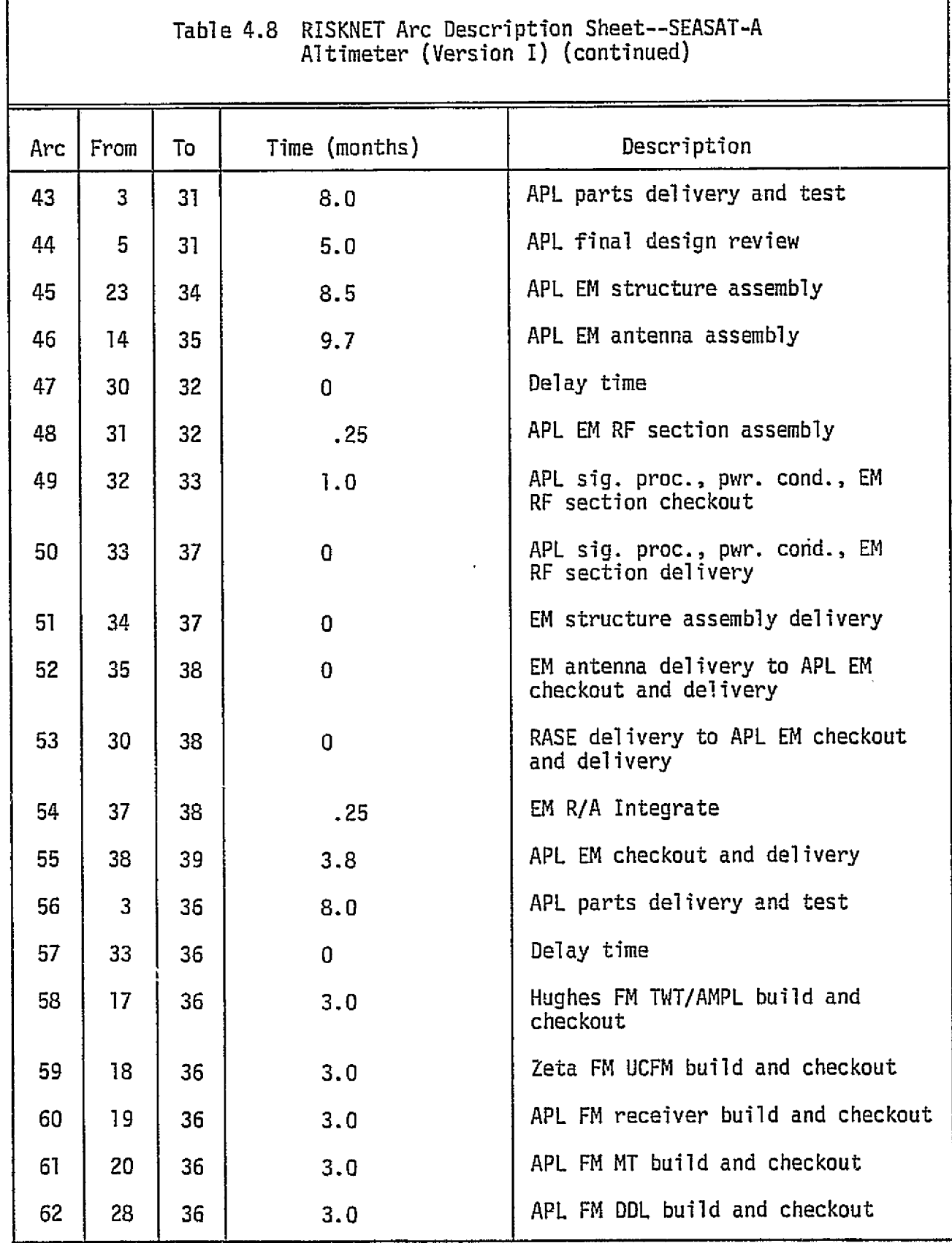

Table 4.8 RISKNET Arc Description Sheet--SEASAT-A

 $\begin{bmatrix} 1 & 1 \\ 1 & 1 \end{bmatrix}$ 

 $\tilde{\xi}^{\star}_{\star}$ 

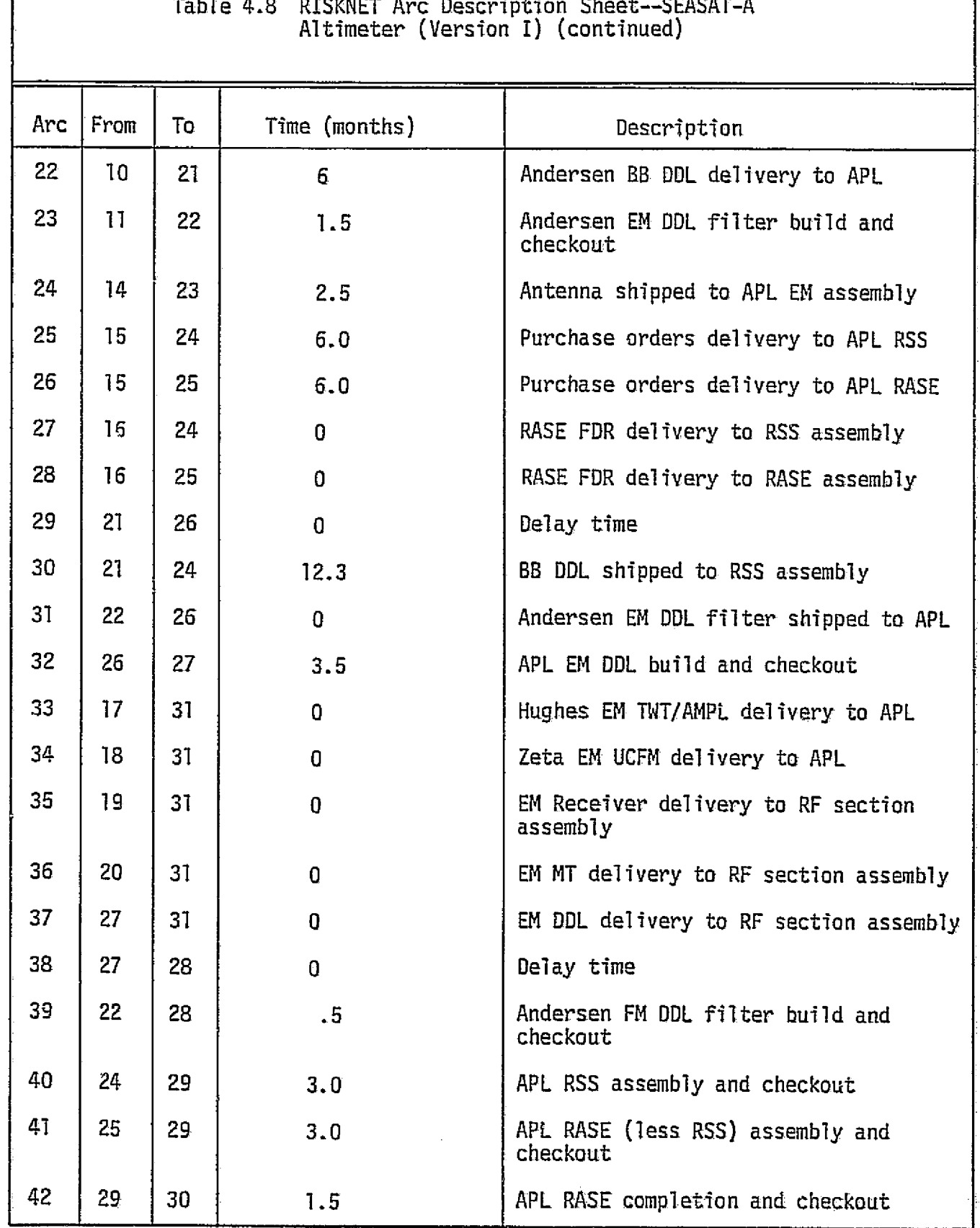

29

 $\mathbb C$ 

ſ

h

đ

 $\ddot{\cdot}$  $\left\langle \right\rangle$ 

 $\tilde{\tau}$ 

医皮肤病 医白细胞

 $\frac{1}{2}$ 

i<br>P

医中间的 医血管

 $\ddot{\ddot{\phi}}$ 

 $\mathbb{C}$ 

 $\mathcal{E}_{\mathbf{r}}$ 

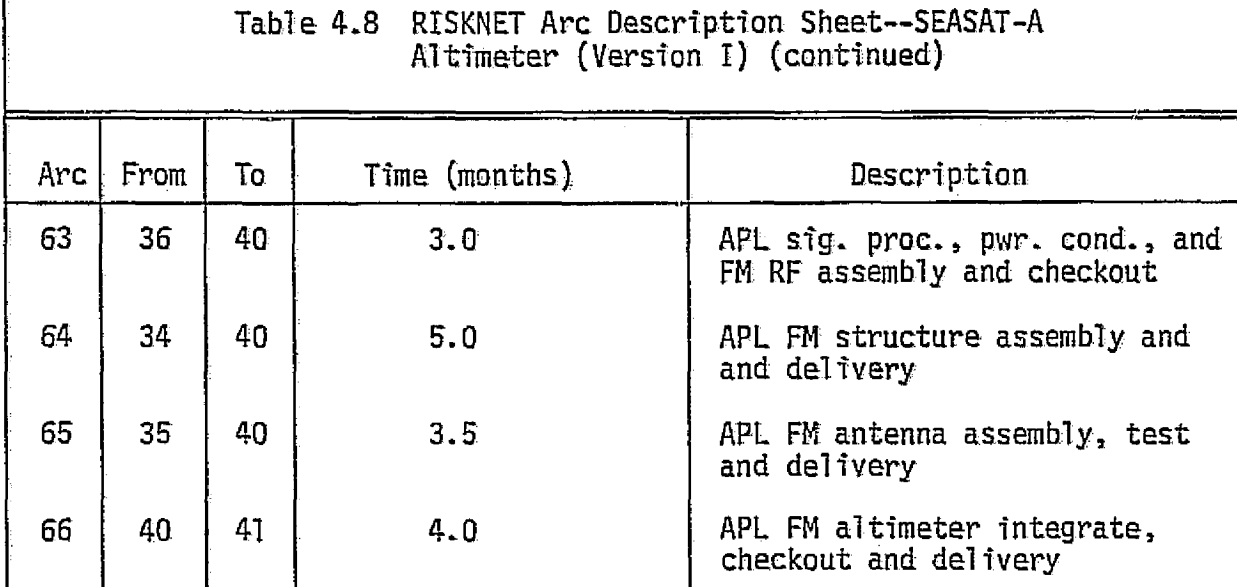

 $\tilde{\mathcal{O}}$ 

 $\ddot{\circ}$ 

 $\frac{1}{3}$ i<br>V

> ŵ

i.

小<br>アーバ  $\begin{array}{c} 2 \\ 2 \\ 3 \end{array}$ 

> $\frac{1}{M}$ ñ

 $\frac{1}{2}$ 

はんしゃ ためた まましいもの こんきょう つうき

le di

ċ

 $\Gamma$ 

months,, and the activity's description. Table 4.9 includes a list of all the abbreviations used in the RISKNET description sheet and their meanings.

To complete the RISKNET cost analysis, conferences will be held with the project manager to, determine the workability of the condensed network and to specify the time ranges and the fixed and variable costs applicable to each activity. Presently, the time for each activity is entered as a constant. The constant figures (found on the arc description sheet) are preliminary figures only. Dicussions will be held on the completion times for each activity, and a range will be set from the shortest possible production period to the longest. Depending upon the variability of the range, a normal, triangular, or uniform distribution will be selected. It is possible that the times for some of the activities will remain constant..

After all of the necessary network revisions have been made and time distributions and costs are applied to each activity, the network will be analyzed on a time sharing system. Sensitivity analyses will be carried out to determine the effect of delays upon subsequent scheduling: and total project competition and cost. A more specific approach to the sensitivity analyses will be outlined at a later date when the type of information which wilT be most useful; in the management of the altimeter is apparent.

Èτ

 $\langle \cdot \rangle$ 

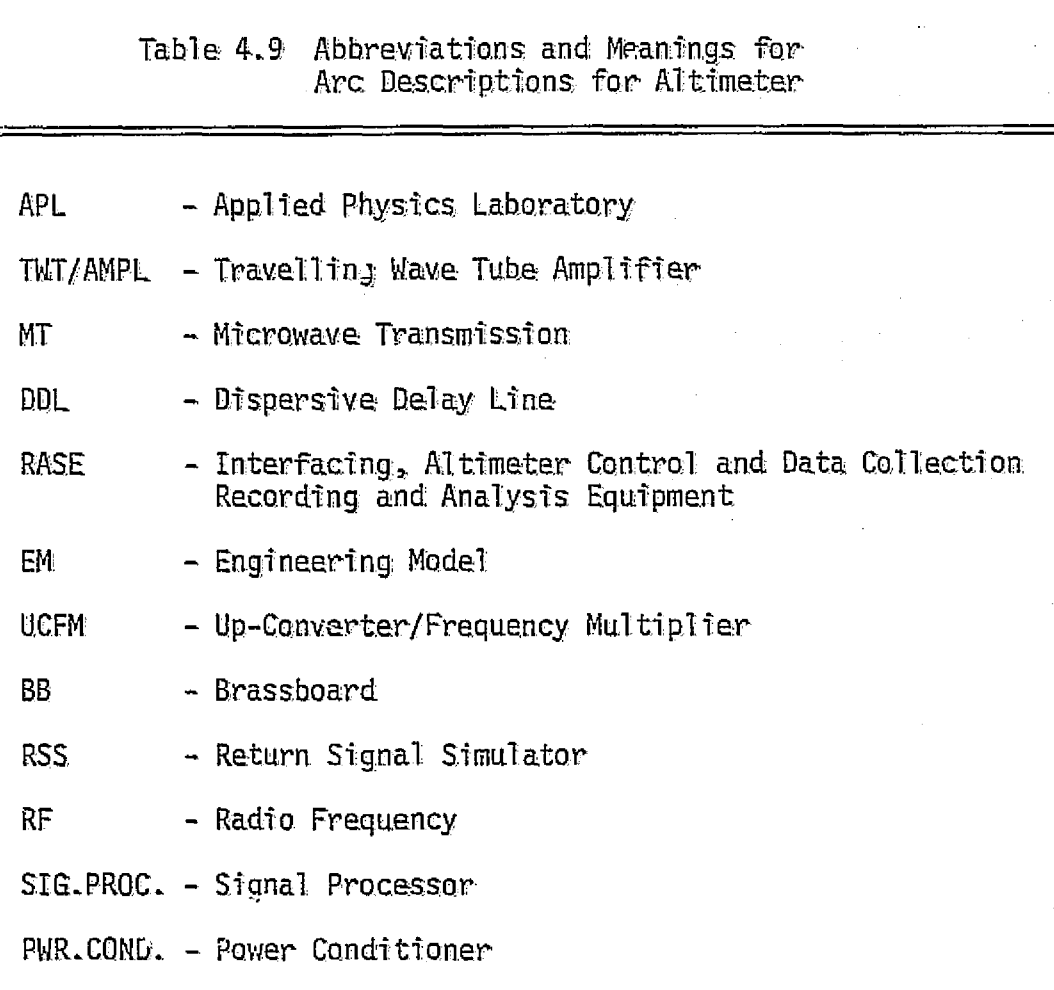

 $\bar{z}$ 

教育会 女優な t,

> it.<br>Ae

> > $\frac{1}{2}$

 $\frac{9}{2}$ 

 $\frac{ds}{dt}$ 

V.

#### APPENDIX A: RISKNET USER'S MANUAL

#### A.1 Introduction

RISKNET is a project management review technique that graphically depicts and analyzes a project as a schedule network of distinct tasks. The network consists of: 1) nodes (also called events or milestones) that function as logical or probabilistic gates and 2) arcs (or activities) that connect those gates and represent probabilistic times and costs for activity completion. For each node, there are both entering and exiting arcs, illustrative of a sequential process. The arcs are activities, and the gates symbolize successful completion of the incoming activities and initiation of the outgoing activities.

An unqualified amount of uncertainty exists as to when the events will occur. For this reason, an absolute time often cannot be suitably applied to an activity. A range of times is the most accurate estimation of the activity's completion time. The preferred usage of a probability distribution over a constant time is more reasonable, logically speaking, since a production schedule often  $e$  acounters numerous unscheduled delays that can significantly retard progress. RISKNET provides the program manager with a monitoring device which enables him to follow the program's progress with a much greater realism than previously possible. Any delays **in** activity completion can be analyzed to determine the detrimental effect imposed on the completion of each succeeding activity as well as on the total project completion. The arcs are assigned both fixed and variable costs as well as a time distribution. RISKNET's ability to incorporate cost elements is extremely important because both time and cost are of great concern in management's decision processes.

?TSKNET 'is a set of FORTRAN programs that can be run either in batch mode or from a time sharing terminal. The required input is definition of the parameters of the activities (i.e., times and costs) and decision points (i.e., input and output rules). The number of desired iterations is specified in the input data. For each iteration, the computer generates a set of random numbers selected from the range of the time distribution of each activity, which are dependent upon the specific parameters. Each set of numbers and the results generated by them constitute one iteration through the project network; therefore, the number of iterations equals the number of times through the network. After all iterations are completed, the program simulation produces the output shown in Table A.1. If there is only one terminal node, then the fourth and fifth outputs are identical to the second and third and are omitted.

A list of the steps that should be followed **in** performing a cost and schedule risk analysis with RISKNET is shown in Table A.2.

#### A.2 RISKNET Data Description and Format

The data input procedure in a RISKNET analysis is straightforward and consists of the following steps. First, a network is constructed representing the project plan. Each arc, representing an activity, is labeled with time distributions and fixed and variable costs. The probability distribution of the activity time can be normal, uniform, triangular or constant; and the variable cost is defined as a linear function of the activity time.

## Table A.1 RISKNET Simulation Outputs

Summary of input  $\degree$  (arc and node specifications).

i:.

- A probability distribution and a cumulative probability distribution of completion times for each terminal node.
- **B** A probability distribution and a cumulative probability distribution of completion costs for each terminal node.
- e A probability distribution and a cumulative probability distribution of completion times for all terminal nodes.
- A probability distribution and a cumulative probability distribution of completion costs for all terminal nodes.
- 4 The probability that the project will reach termination at each terminal node.

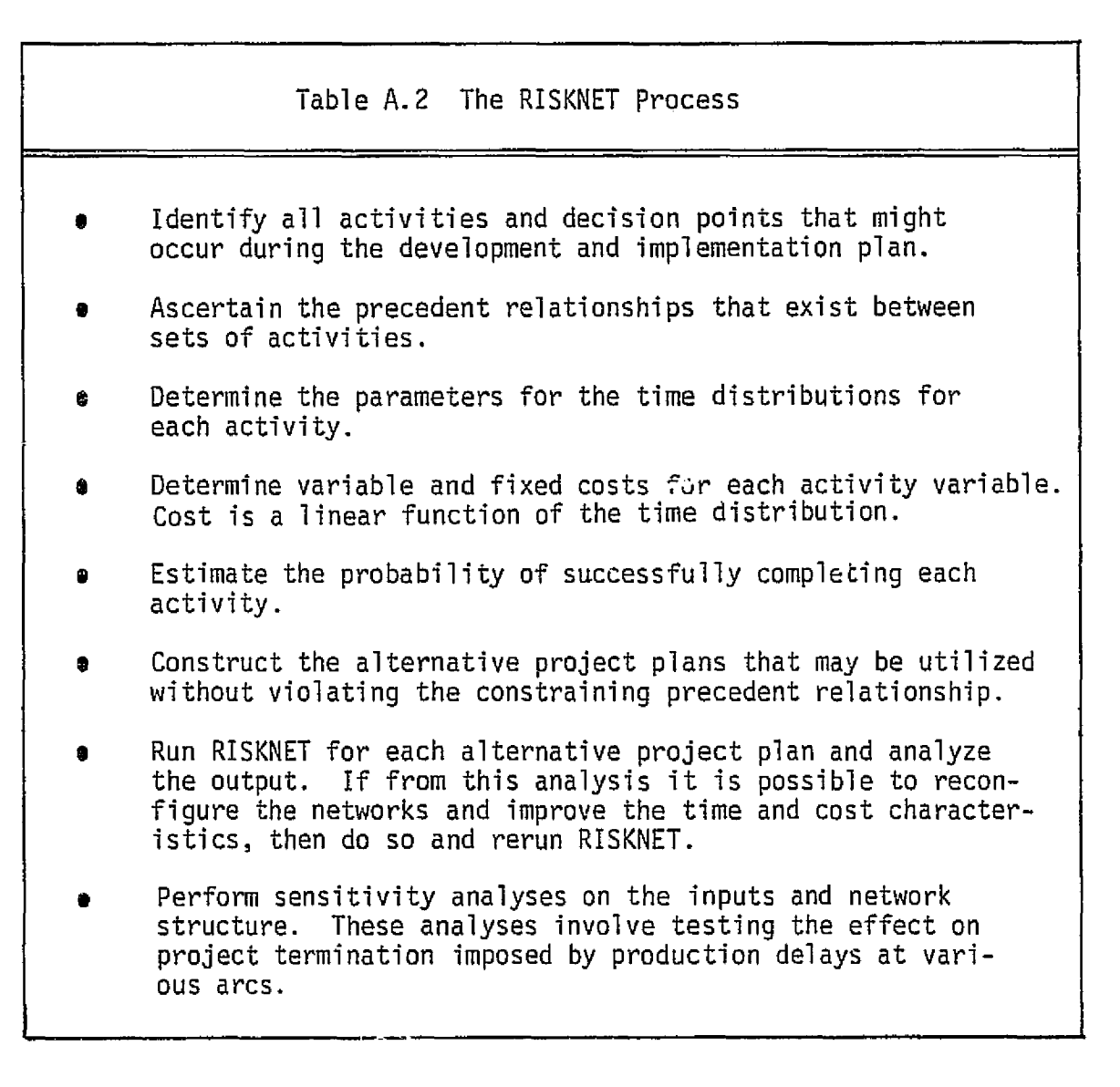

D

 $\mathbf{r}$ 

The equation can be written as follows:

$$
c_i = v_i t_i + F_i
$$

where

 $C_i$  = Total cost of activity i,

 $t_i$  = Completion time for activity i,

 $V_i$  = Variable cost of activity i,

 $F_{\frac{1}{2}}$  = Fixed cost of activity i.

Table A.3 categorizes the parameters, equations, program variable, and shape of each time distribution.

Each node is assigned both an input and an output rule according to numbered conventions. The input rule establishes the conditions to be met in order to achieve the milestone, and the output rule defines in what order or under what circumstances the succeeding activities are to be initiated. The input/output rules are diagrammed and-described in Table A.4, and the code number plus the associated input or output rule are summarized in Table A.S.

The first two records of the data file identify the title of the program and the desired number of iterations. All eighty columns of the first record can be used for any alphanumeric title given to the simulation while the second record is a five column, right justified integer defining the number of iterations. The remaining data records are divided into two major sections: the first identifies the arcs, and the second identifies the nodes. The user must provide the information listed in Table A.6 for each arc, and Table A.7 gives the specific FORTRAN format for these arc records.

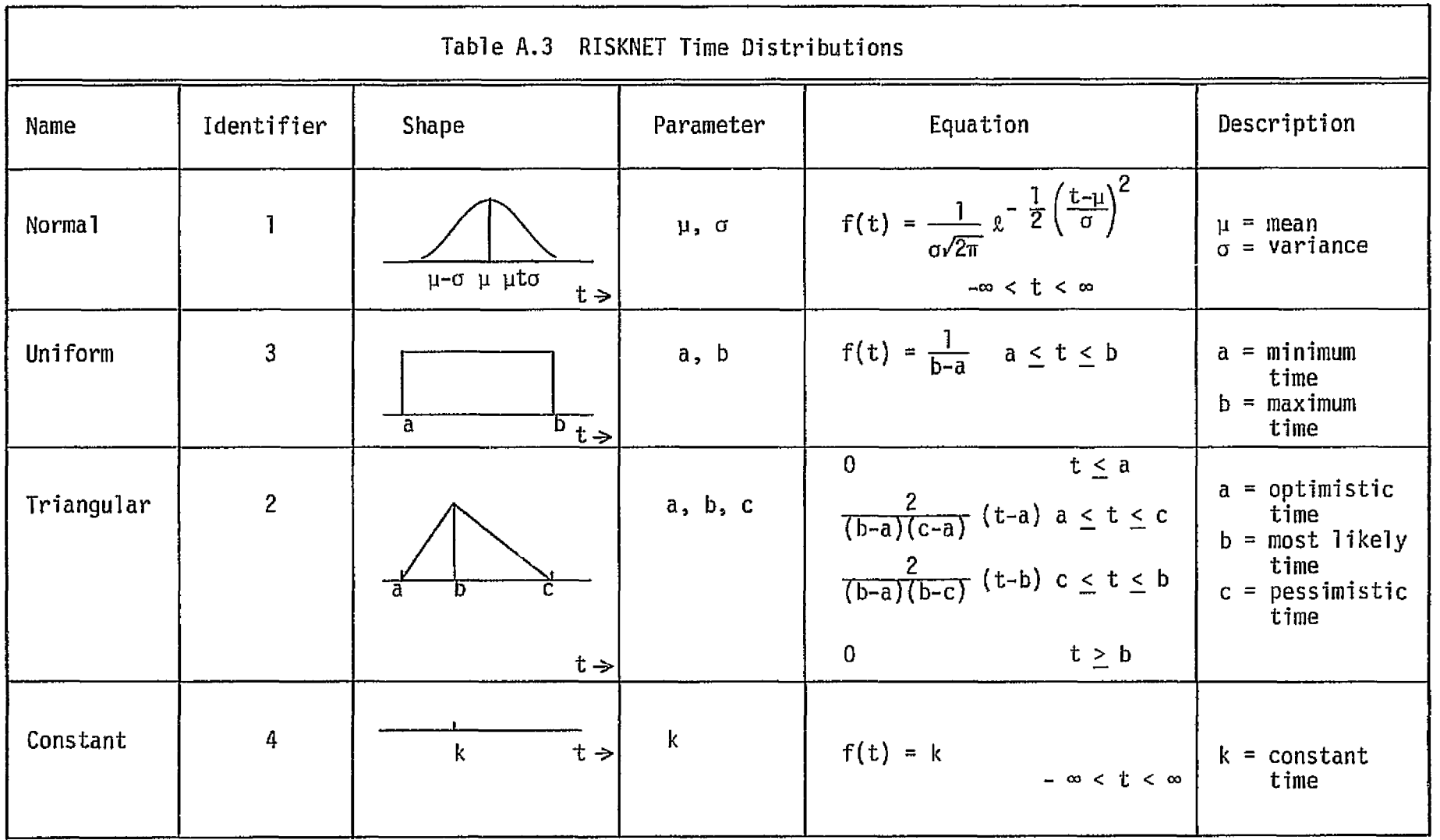

 $\sim 100$  km  $^{-1}$ 

of 4) a complete come

w CO

 $Q_{\rm max}$ 

era (1960)<br>1970 - Paul Barnett, fransk forfatter<br>1980 - Paul Barnett, fransk forfatter

 $\mu_{\rm{max}}$  , which is a mass of the set of the set of the set of the set of the set of the set

<u>.</u><br>1940 - Pilaya washin<del>da k</del>ata

age agencies.

Table A.4 RISKNET Node Input/Output Rules

w III alian kata kacamatan ing kabupatèn Kabupatèn Kabupatèn Kabupatèn Kabupatèn Propinsi Jawa Bandaran Kabupatèn K<br>Kabupatèn Indonesia Kabupatèn Kabupatèn Kabupatèn Kabupatèn Kabupatèn Kabupatèn Kabupatèn Kabupatèn Kabupa

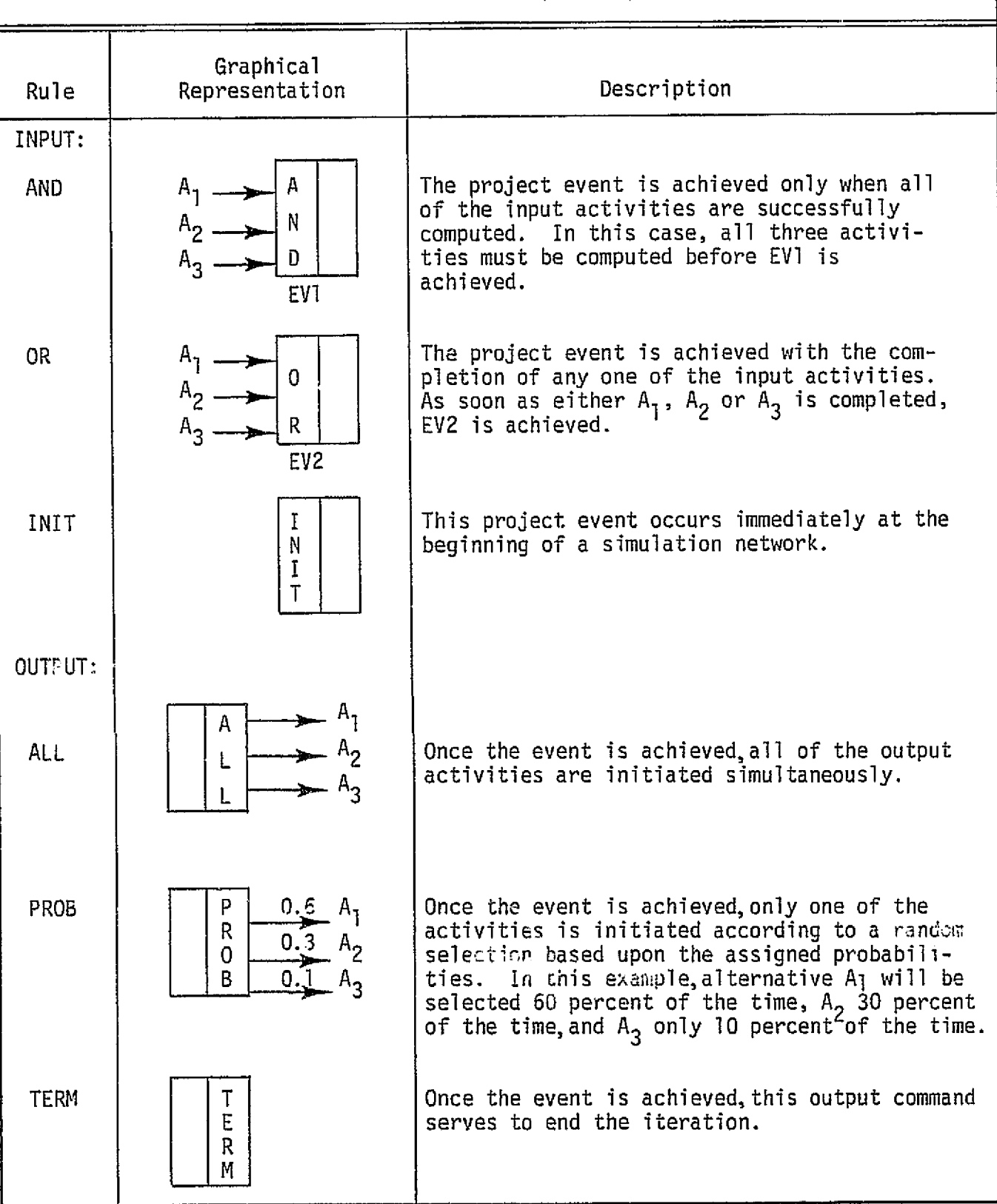

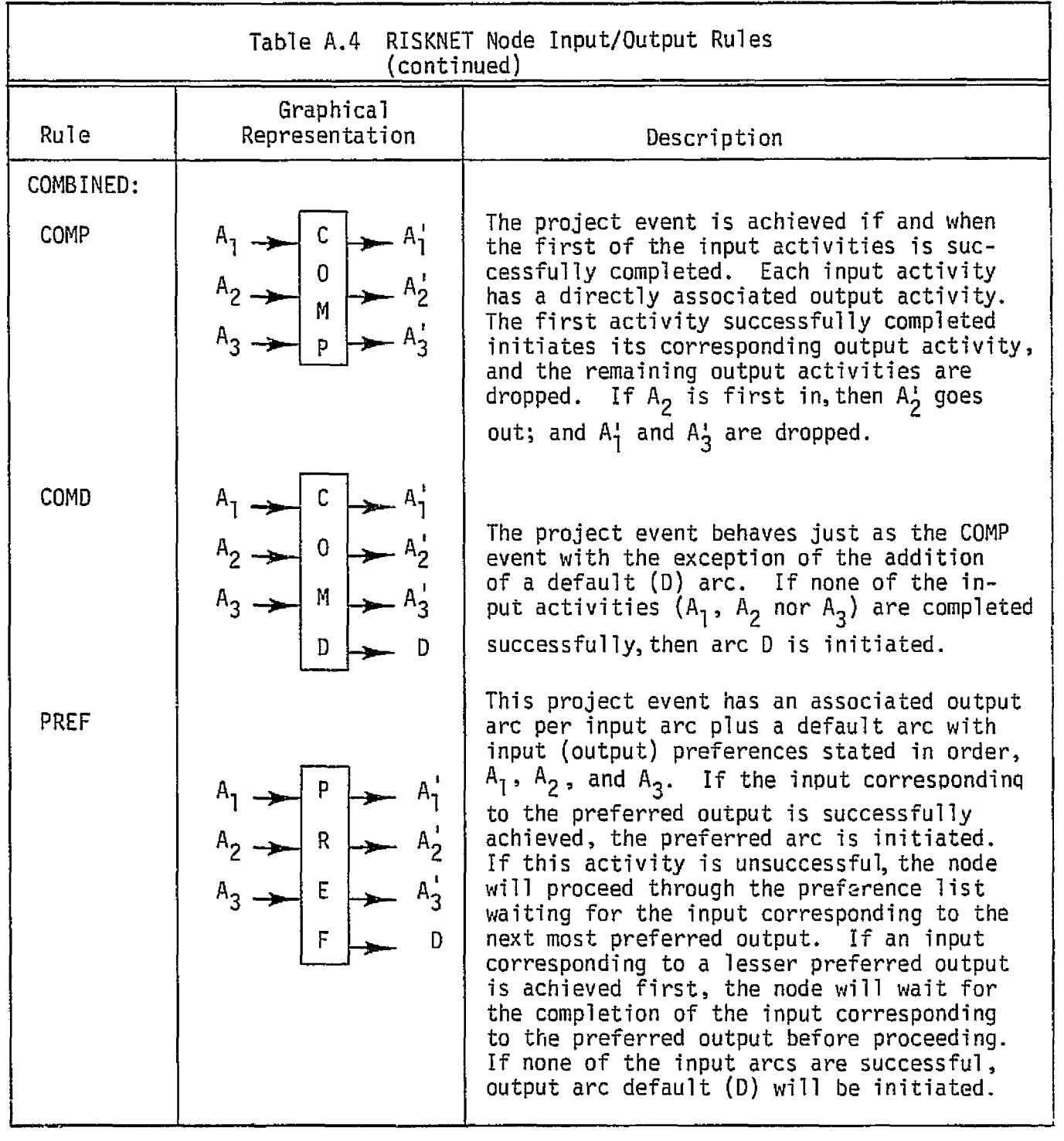

 $\frac{1}{2}$ 

 $\ddot{\psi}$ 

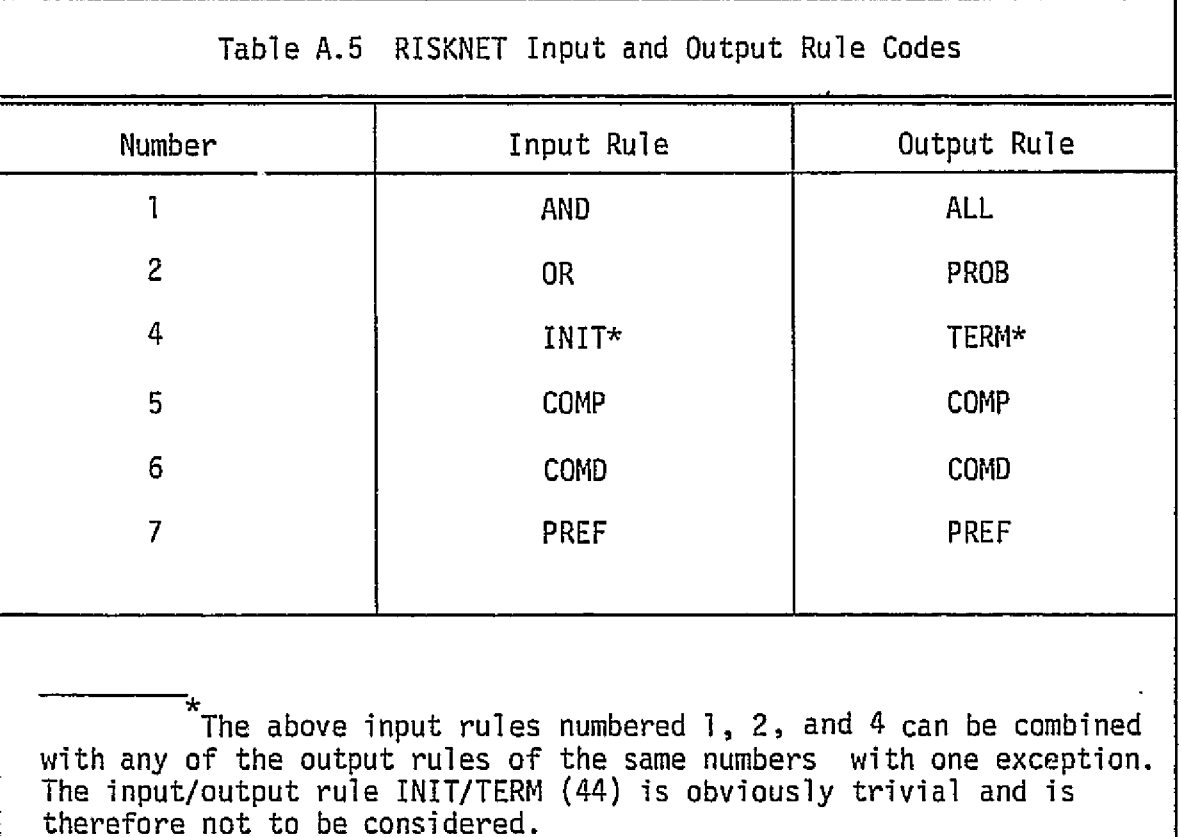

身

÷Ú.

 $\frac{1}{\lambda}$  .

Table A.6 RISKNET Arc Data Requirements

- e The name of the arc.
- The name of the node that initiates the arc and the name of the node that completes the arc.
- s The time distribution identifier (Refer to Table A.3).
- The parameter values for the time distribution (Refer to Table A.3).

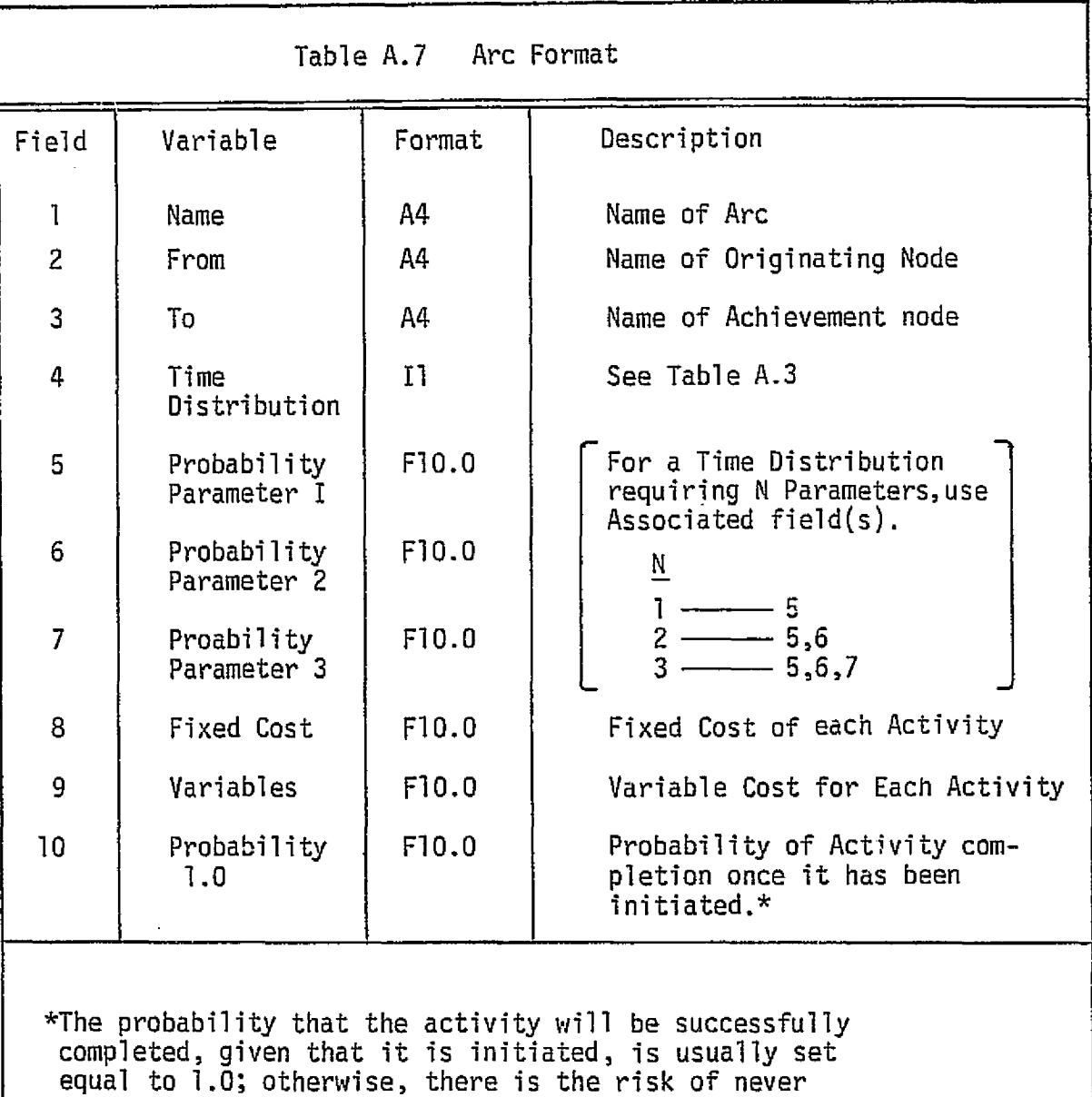

completing the project.

The user must provide the information listed in Table A.8 for each node, and Table A.9 gives the specific FORTRAN format for each node record. When a node is assigned a probabilistic output rule or any of the combined input/output rules, it requires a second record immediately following the first. The second node record of a probabilistic node indicates: 1) the number of arcs issuing from the node and 2) the name of each exiting arc immediately followed by its respective probability of initiating that arc. The second node record of the COMP rule indicates: 1) the number of input/output arc pairs and 2) the name of the entering arc followed immediately by the name of the associated exiting arc. The second node record for COMD and PREF rules differs only slightly from COMP due to the unpaired default arc exiting from the node. This arc is paired with an imaginary input arc called ZZZZ. The number of input/output arc pairs for the COMD and PREF corresponds to the number.of output arcs, including the default. Table A.10 distinguishes the differences involved in the second node record for the four rules. Table A.11 illustrates examples of these four special nodes.

As can be seen from Table A.11, the COMD and PREF nodes are identical in appearance. Although their appearance is similar and their second node data records have identical formats, there is a major difference. A preference node has a well defined order of desired input activity completion regardless of completion time. The order in which the input arcs are listed on the second node data record determines the preference listing. The COMP and the COMD nodes initiate output activities on a "first in, first out" basis.

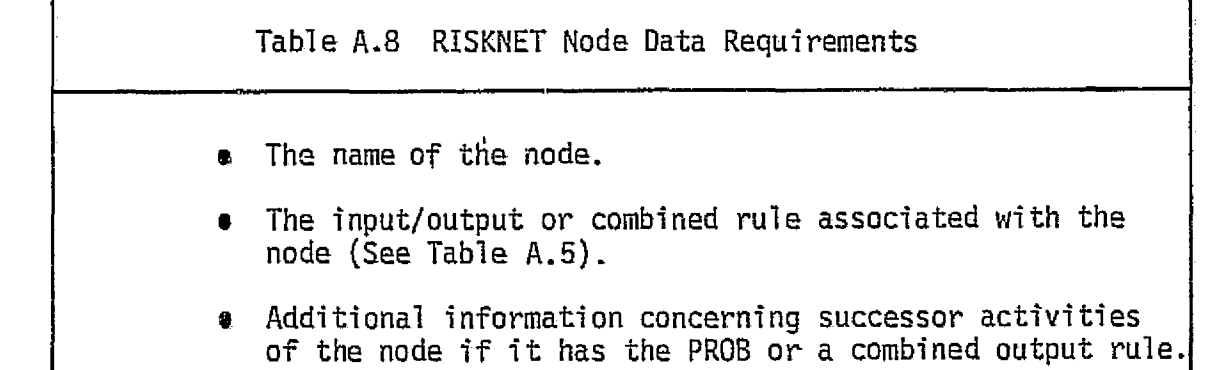

j.

i C

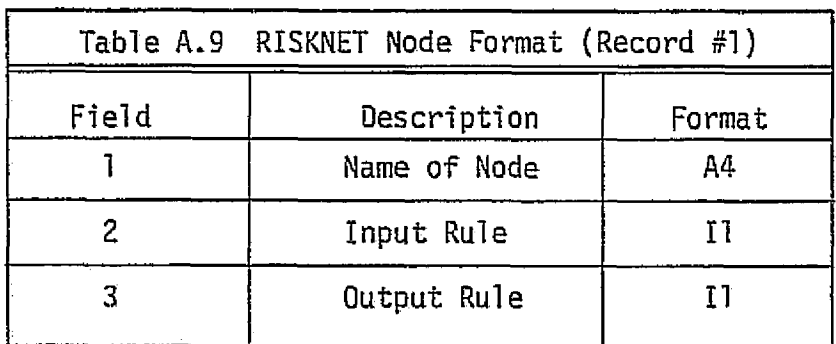

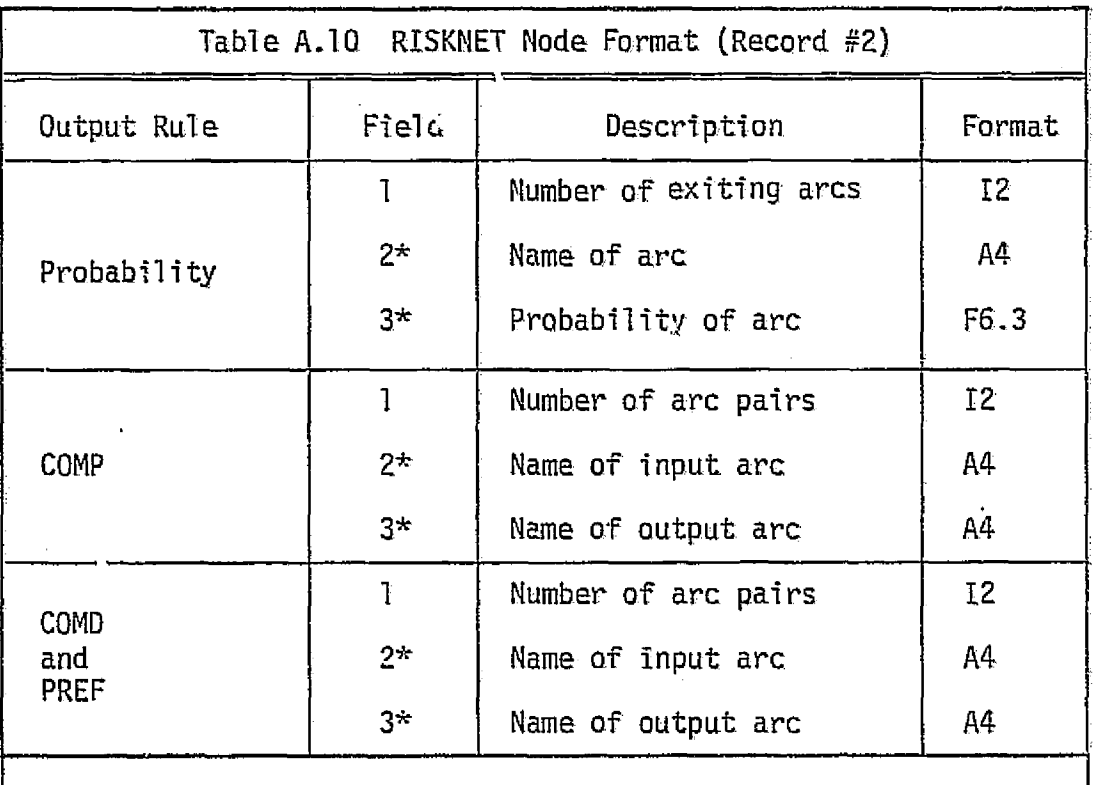

 $\overline{\mathcal{C}}$ 

\*Fields 2 and 3 can be repeated all the way across the record. A maximum of seven. arc names. can appear on the probabilistic data record; and a maximum of nine can be fitted on the second record of COMP, COMD, and PREF nodes. Additional arcs must appear on subsequent records.

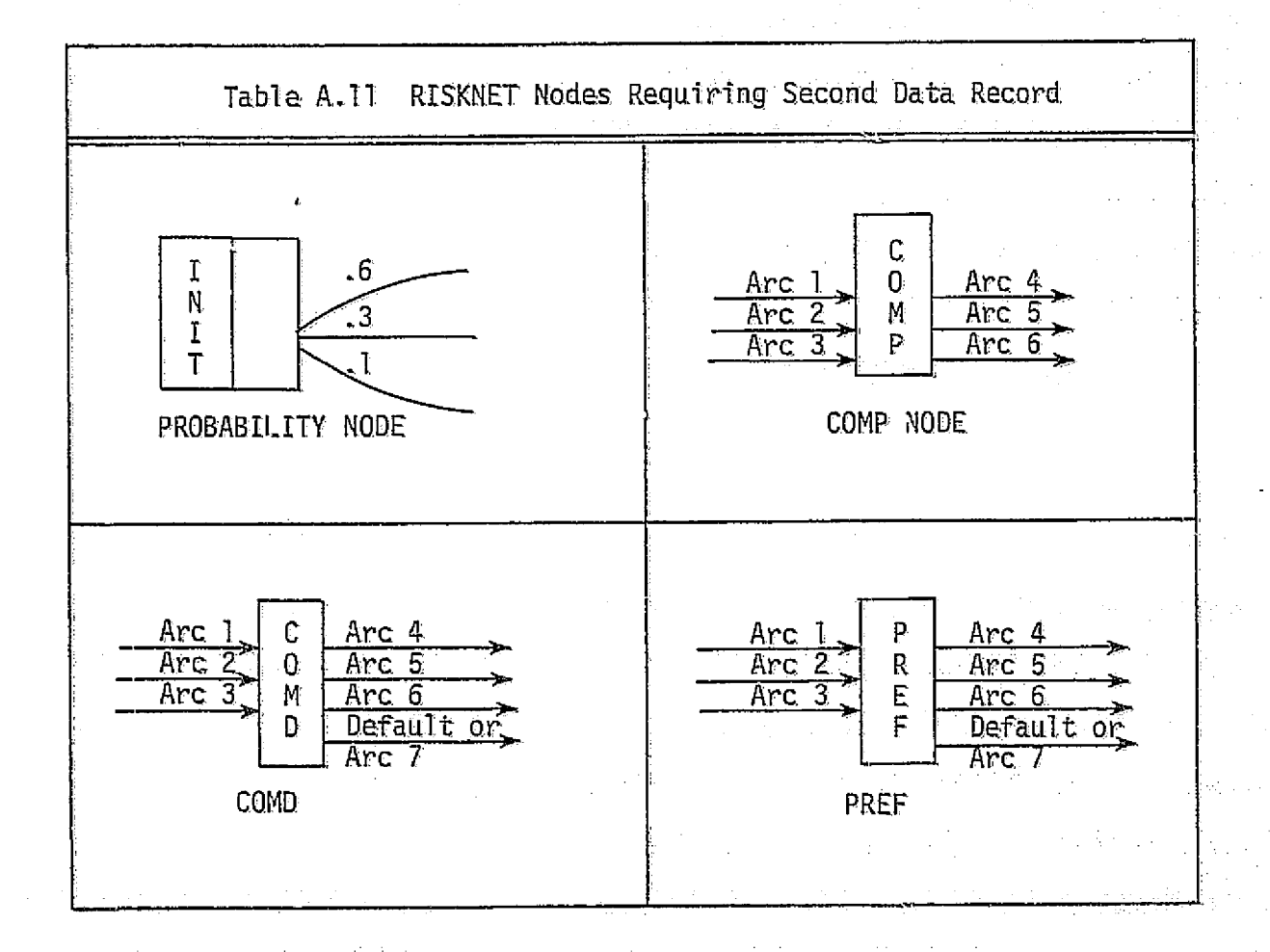

전

Ť.

The first section of data records (the arc descriptions) is ended with a record containing only RETU, and the second group (the node descriptions) is ended by RETU and \$END signifying the end of the job. A format summary of the entire data input section is given in Table A.12. The summary also designates ti,e subroutine which reads in the particular data records.

#### A.3 A Sample Run on RISKNET

In order to illustrate all of the input and output files of RISKNET, an example was created with the intent to employ all of the possible variants of arc and node structures. Every node input/output rule, all time distributions, and many fixed and variable cost combinations have been used at least once. The network is presented in Figure A.1 with the arcs and nodes numbered. Table A.13 lists the arcs, their time distributions, their fixed cost, and their variable cost. As this example does not directly correspond to a real system, there are no descriptions of the activities. When dealing with an actual network, however, it is a good practice to create full arc descr;ntion sheets which include the following information:

- @ Arc number
- e Initiating node
- a Completion node
- 6 Time distribution and parameters
- Fixed and variable costs
- $\bullet$  Description of the activity.

Figure A.2 is a. listing of the data file for the example network with each line representing one data record. A run was made uning the data file, and the results are presented in Figure A.3.

47 februari - Februari - Februari - Februari - Februari - Februari - Februari - Februari - Februari - Februari<br>1910 - Februari - Februari - Februari - Februari - Februari - Februari - Februari - Februari - Februari - Feb

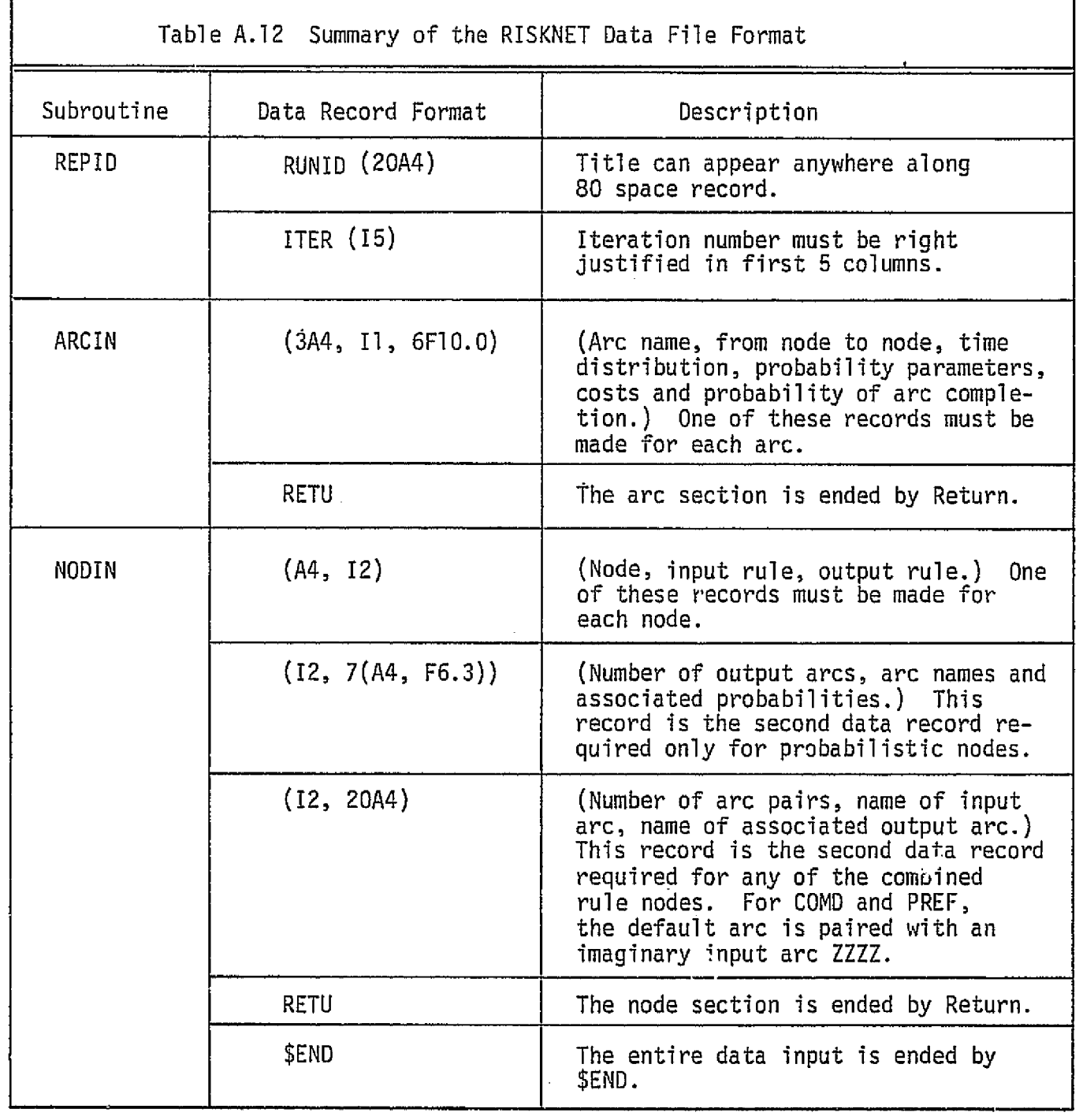

48

Â,

ł

…<br>エネ

 $\hat{\mathcal{L}}$  $\begin{array}{c} \frac{1}{2} & \frac{1}{2} \\ \frac{1}{2} & \frac{1}{2} \end{array}$ 

 $\bar{\gamma}$ 

 $\frac{1}{2}$ i.

÷,  $\frac{1}{2}$  $\begin{array}{cc} \mathbb{R} & \mathbb{R} \end{array}$ 

 $\frac{d\phi}{dt}$ 

 $\frac{1}{2}$ 

エン・シー きんしゃ アール・コーヒー

**Contracting the Contract of the Contract**  $\hat{\mathbf{S}}$ 

 $\mathbf{g}$ 

֦֧֦֧֦֧֦֧֦֧֦֧֦֧֦֧֦֧ׅ֧֦֧ׅ֧֦֧֦֧֦֧ׅ֧֦֧ׅ֧֧ׅ֧֪֪֪֪֪֪֪֪֪֪֪֪֪֪֪֪֪֪֪֪֪֪֪֪֪֪֪֪֝֝֜֓֜֓֝֬֜֓֝֬֜֓֝֬֜֓

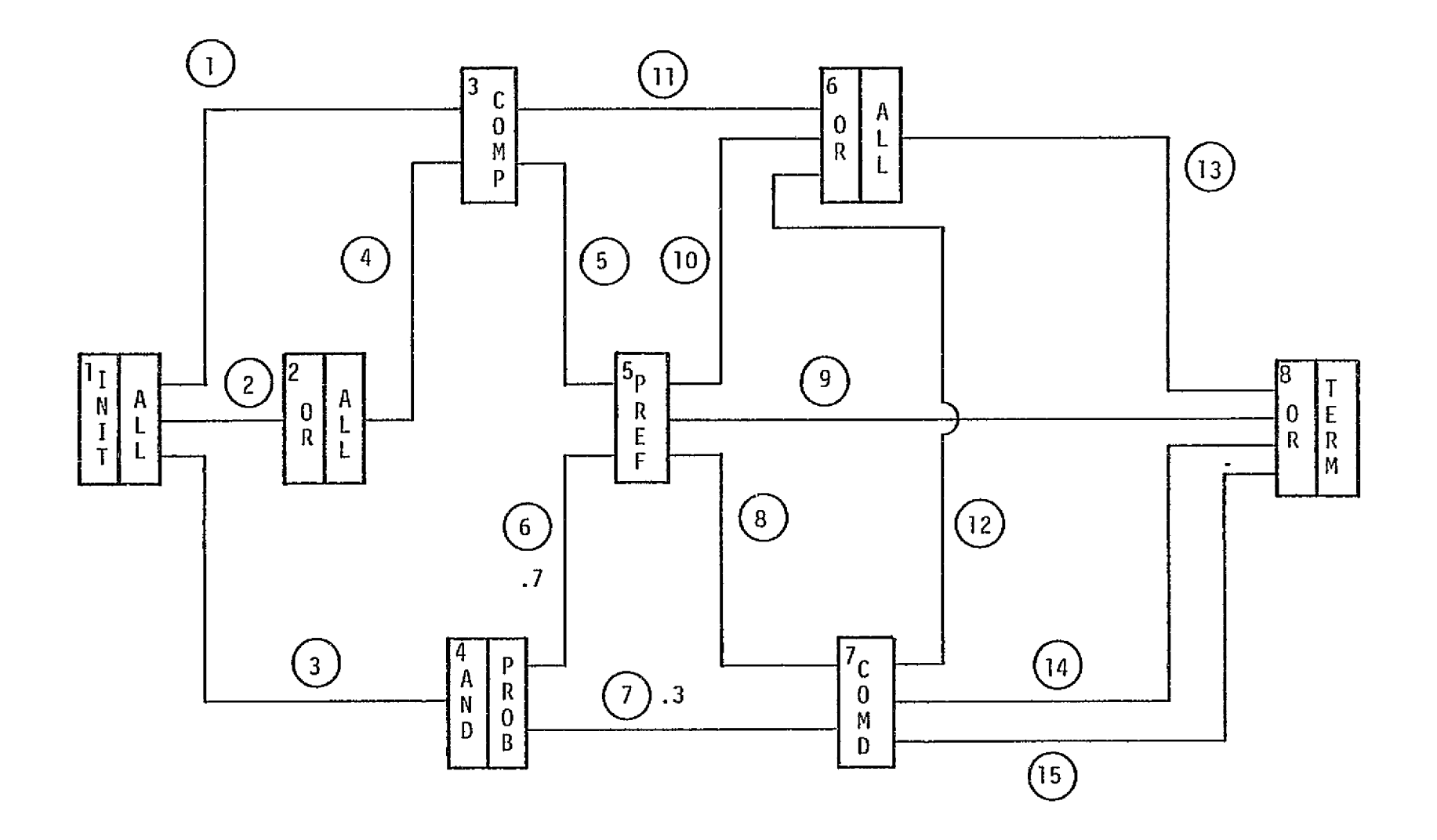

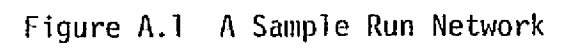

a sin

تعلموا

k <sia

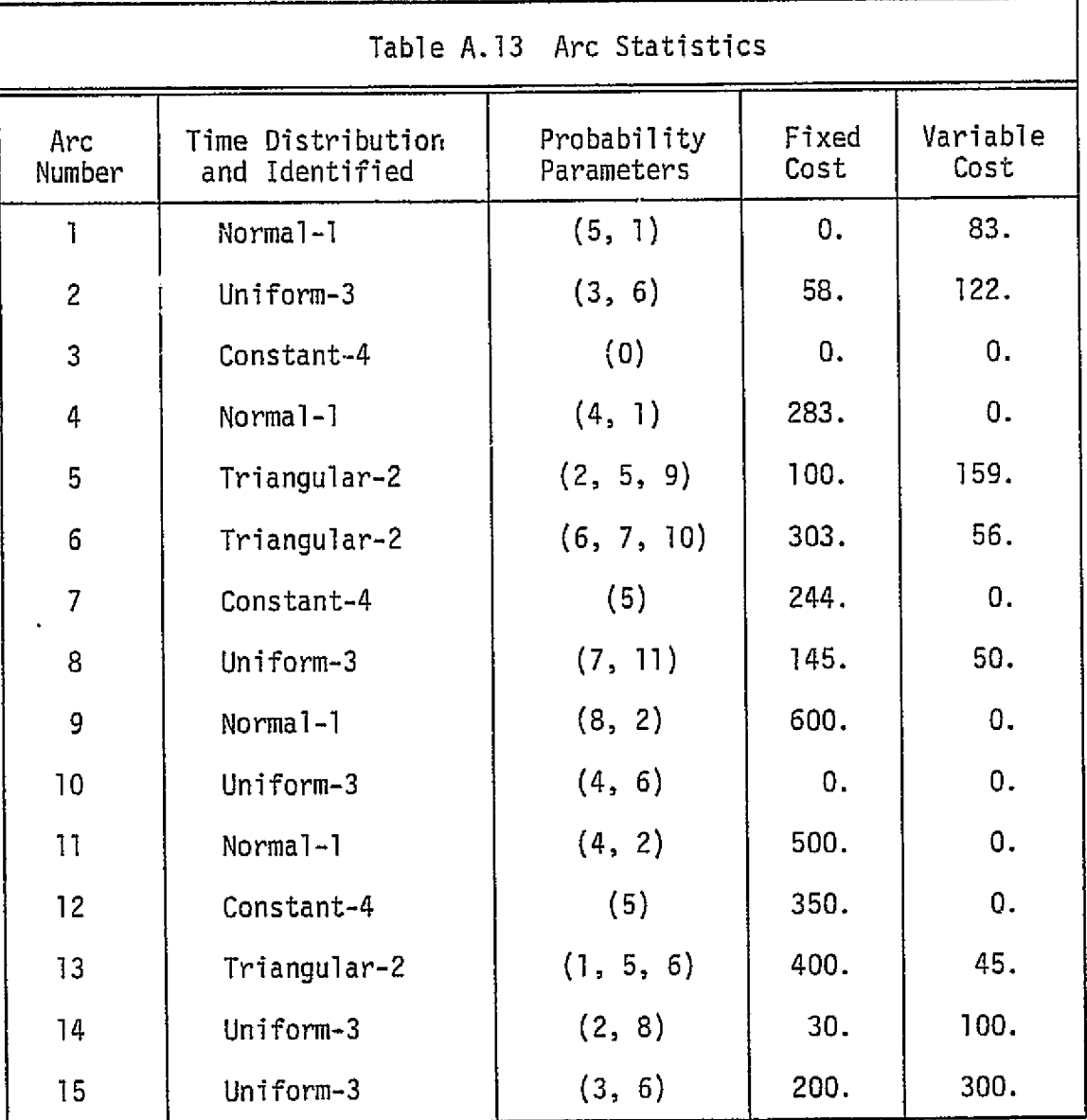

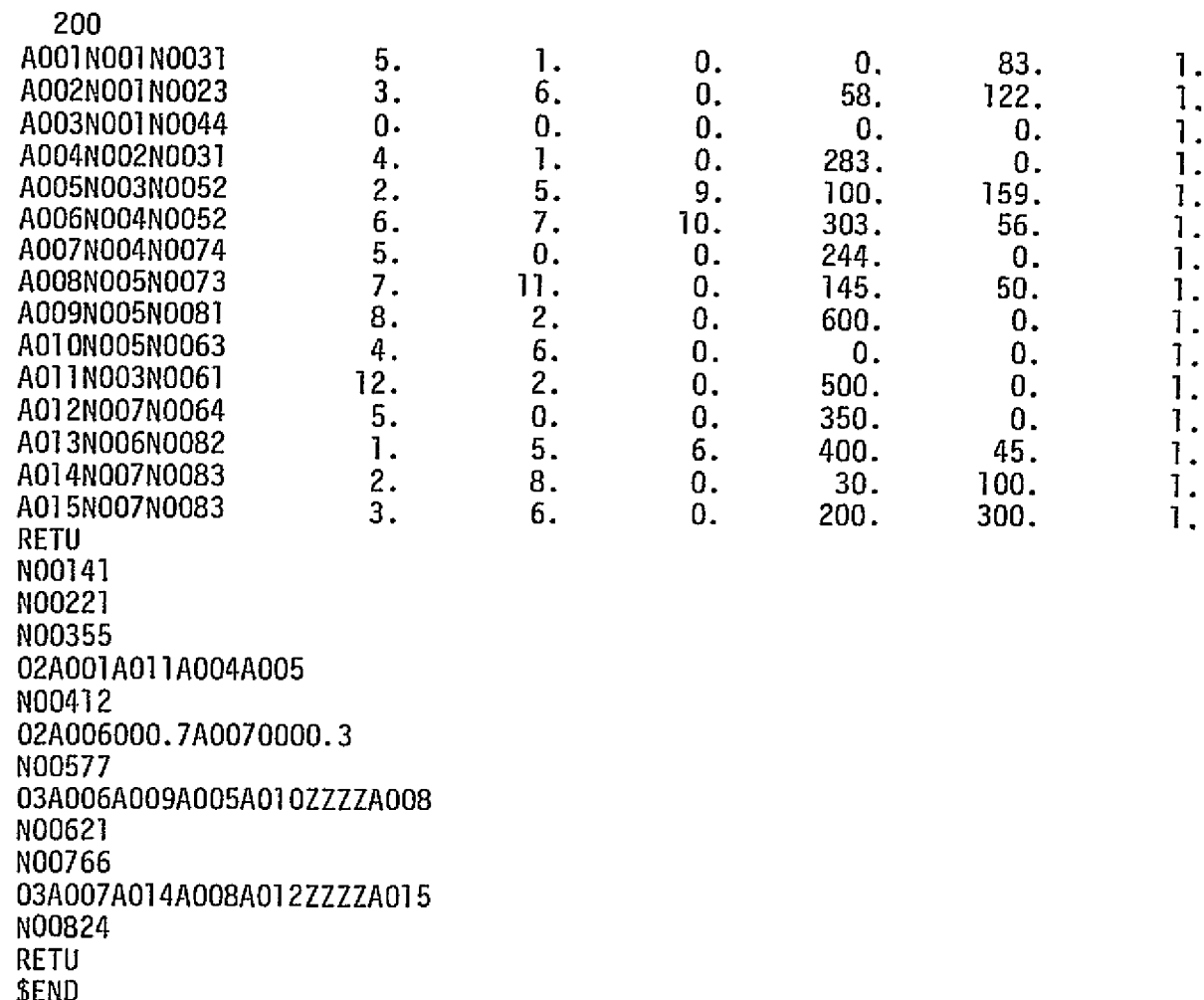

Figure A.2 Test Run on RISKNET

 $\overline{5}$ 

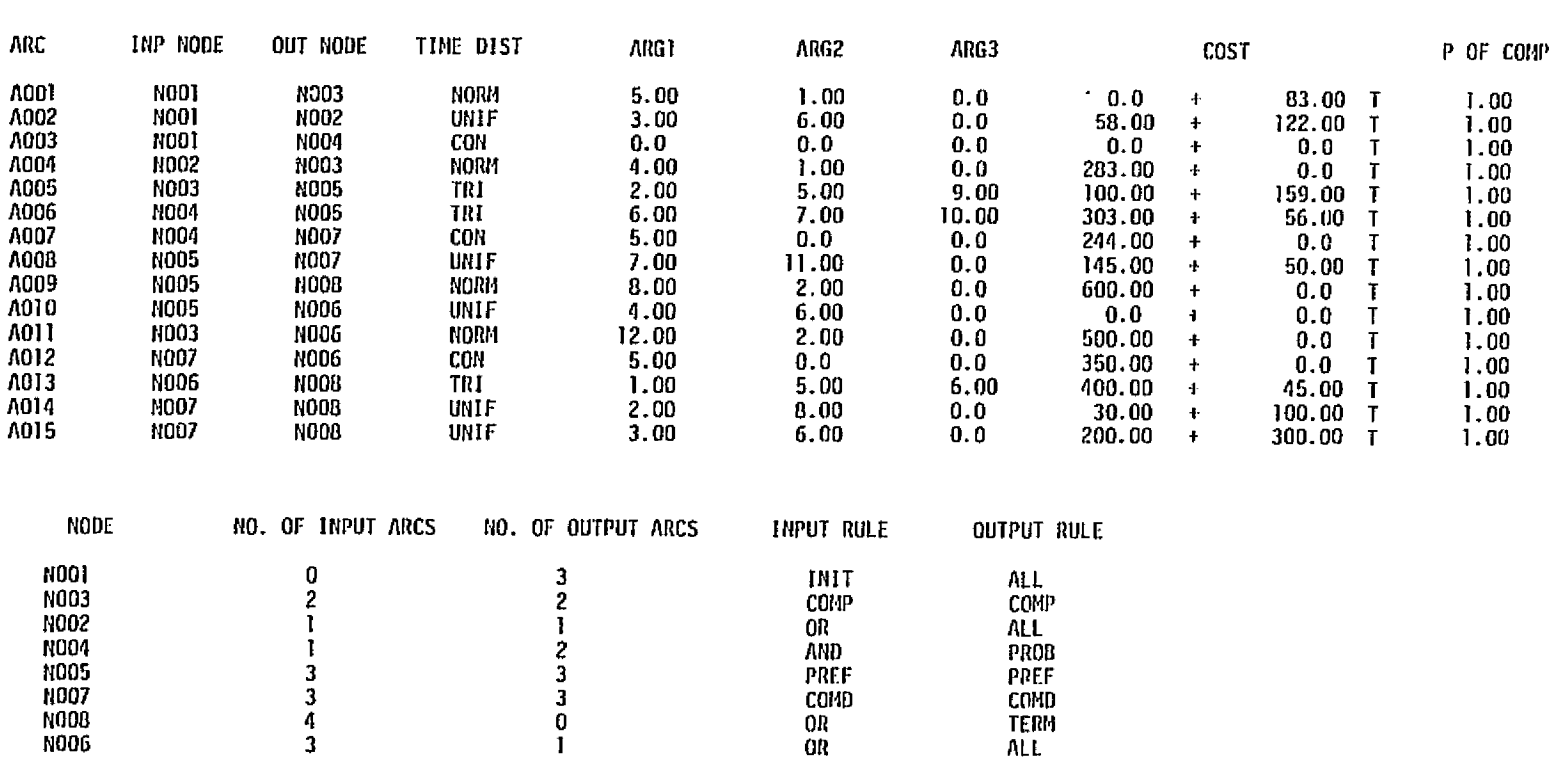

**TEST RUN ON RISKNET<br>200 ITERATIONS** 

Figure A.3 Test Run on RISKNET

 $\mathcal{C}_\mathbf{k}$ 

 $\overline{5}$ 

 $\tilde{\Phi}$  , and the continuity of the continuation of the continuation of the continuation of the continuation of  $\tilde{\Phi}$ 

 $\angle$ 

**ALTFNO HOOL 40**<br>SI HOOL OUTHER IS

 $\mathbf{r}$ 

 $\mathcal{F}^{\text{max}}$ 

|                     | [1221]                                                                                                    |
|---------------------|----------------------------------------------------------------------------------------------------|
| $26.111 - 1 = 51$   | .005                                                                                                    |
|                     | ===ss==1                                                                                                    |
|                     | -010<br>$25.364$ [ $=77772$ ]                                                                                          |
|                     | [35779897786]                                                                                                    |
|                     | 24.616 [ -===========<br>.015                                                                                          |
|                     |                                                                                                    |
| 23.869              | . 055<br><del>┇</del> ╛⋦⋦⋤⋿⋨⋿⊼⋲⋔⋐⋸⋿⋿⋬⋶⋦⋾⋪⋶⋤⋷⋷⋜⋜⋠⋡⋷⋷⋬⋦⋷⋿⋜⋷⋦⋢⋐⋴⋴⋠⋦⋥⋍⋶⋕                                                   |
|                     | 1 syddigyddigaethau ddapau bun caesu adau ddaethau bol ber - T                                                         |
| 23.121              | . 060                                                                                                    |
|                     |                                                                                                    |
|                     | 22.374   distribut tarital ter contra contra contra contra contra contra contra de 22.374     distribute contr<br>.075 |
|                     |                                                                                                    |
|                     | ========================<br>-035                                                                                       |
|                     | 1-5507-0000000000000                                                                                                   |
| 20.879              | . 110                                                                                                    |
|                     |                                                                                                    |
|                     | 20.132   tesmaannudessaannudessaasaannudessaannudessannudessi<br>.070                                                  |
|                     |                                                                                                    |
|                     | 19.385 1===========<br>. 130                                                                                           |
|                     | ∫395889855590FF39889988FF881FF=3999=38                                                                                 |
|                     | .015                                                                                                    |
|                     |                                                                                                    |
|                     | 17,890   tessappannessarphamentasarphamentasappennel<br>.055                                                           |
|                     | = = = = = =                                                                                                    |
|                     | $17.142$ [=======<br>.010                                                                                              |
|                     |                                                                                                    |
| $16.395$ 1          |                                                                                                    |
|                     | $I == I$                                                                                                    |
| $15,648$ $1577$     | .005                                                                                                    |
|                     |                                                                                                    |
| 14.900              | п                                                                                                    |
|                     |                                                                                                    |
| 14.153 L            |                                                                                                    |
|                     | $1 = -1$                                                                                                    |
| $13.406$ $177 - 1$  | .005                                                                                                    |
|                     | ाट≃न्।                                                                                                    |
| $12.658$ $1 \div 1$ | . 005                                                                                                    |
|                     |                                                                                                    |
|                     | [1.9]] [iss <del>issiinsesseiis</del> si<br>. 025                                                                      |
|                     |                                                                                                    |
|                     | .055<br>11.163 [seavessedditures to the transferrence and the season of a                                              |
|                     | ▌ <b>ዸዸፙጜ</b> ヰ゠゠゠゠゠゙゙ヸ゙゙゙゙゙゙゠゠゠゠゠゠゠ゖゟヹ゠゠゠゠゠゚゠゚゠゚゠゠゠゠゠゠゚゚゚゚゚゚゠                                                         |
|                     | -045                                                                                                    |
|                     | ↑:====s=======================                                                                                         |
|                     |                                                                                                    |
|                     | [ seddoweddynasowe ffy that the to for [                                                                               |
|                     | - 040                                                                                                    |
|                     | ∫≈ssc=ss¤ssasss===++1                                                                                                  |
|                     | $8.174$ 1==*********************1<br>. 025                                                                             |
|                     | 7.427   : =================================                                                                            |
|                     | .035<br>والمناور المناورة والمناسبة وجعافة ومستسقطة<br>The Control<br>$\cdots$<br>$\mathbf{L}$                         |
|                     | 0.013<br>0.026<br>0.052<br>0.078<br>0.039<br>0.065<br>0.091<br>0.104<br>0.130                                          |
|                     | 0.117                                                                                                    |
|                     |                                                                                                    |
|                     |                                                                                                    |

PROBABILITY DISTRIBUTION OF CONPLETION TIMES FOR TERMINAL HOUE NOON

HEAN = 18.294

ORIGINAL PAGE ES ES

VARIANCE = 27.973

Figure A.3 Test Run on RISKNET (continued)

STANDARD DEVIATION = 5.289

ပ္ပ

| 学校     |                                                                                                    |            |                                       |       |                |       |                     |                               |                |
|--------|----------------------------------------------------------------------------------------------------|------------|---------------------------------------|-------|----------------|-------|---------------------|-------------------------------|----------------|
|        |                                                                                                    |            |                                       |       |                |       |                     |                               |                |
|        | [ espocial de de la factura forma consegue de candos dans cantro des situans situans que seu comprensa en substantivo                           |            |                                       |       |                |       |                     |                               |                |
| 26.111 | $\tau$ -substantial contract the contraction of the contraction of the contract of the contract of the contract of the contract of $\sim$ 1.000 |            |                                       |       |                |       |                     |                               |                |
|        | dadaadayahada dadaaday san ingaddahaan san sadaan siyaa siyaan sa dada waxay san san san san san san san kara                                   |            |                                       |       |                |       |                     |                               |                |
| 25.364 | $\Gamma$ approparation are the unique the contrast contrast customer the contrast contrast countrast contrast cut in Fig.                       |            |                                       |       |                |       |                     |                               | .995           |
|        |                                                                                                    |            |                                       |       |                |       |                     |                               |                |
| 24.616 | { esempressions care terrore es a construent de construence de construence de la construence de la construence f                                |            |                                       |       |                |       |                     |                               | .985           |
|        | ] consecutivas da expresión de consecutor en creado de la proposición de consecutor de el segundo de consecutor d                               |            |                                       |       |                |       |                     |                               |                |
| 23.869 |                                                                                                    |            |                                       |       |                |       |                     |                               |                |
|        | yaagaanaddaana tanaadda taasta tartaa daaraada ah san waxa marka taadan madda ah tarta taasta ah tartaa tarta                                   |            |                                       |       |                |       |                     |                               |                |
| 23.121 | ↑ concernational di consecuta de la consecutación de la consecutación de la consecutación de la consecutación d                                 |            |                                       |       |                |       |                     |                               | -915           |
|        | [vyspanniniananninginaint fotti tunnanningianautain anna steatain diffendre teorut suiten tant ann a                                            |            |                                       |       |                |       |                     |                               |                |
| 22.374 | │ cosas su consequente e conseguente de concelho de consequente e consequente de conseguente de conseq                                          |            |                                       |       |                |       |                     | - 855                         |                |
|        | {`covvaddassongaconddde=tt=tr=cothet=trage=tae=td=samsampe===trage=t=traffol                                                                    |            |                                       |       |                |       |                     |                               |                |
| 21.627 | [conservacionalistication of the conservation of the conservation of the conservation of the conservation of t                                  |            |                                       |       |                |       |                     |                               |                |
|        |                                                                                                    |            |                                       |       |                |       |                     |                               |                |
| 20.879 |                                                                                                    |            |                                       |       |                |       |                     |                               |                |
|        |                                                                                                    |            |                                       |       |                |       |                     |                               |                |
| 20.132 |                                                                                                    |            |                                       |       |                |       |                     |                               |                |
|        | [ todasongganodikannistronosisene tenus obraten (asissuita)                                                                                     |            |                                       |       |                |       |                     |                               |                |
| 19.385 | [1quosaasassudaassorviinistoistaviteisentikitoneeni==[ [,}]                                                                                     |            |                                       |       |                |       |                     |                               |                |
|        |                                                                                                    |            |                                       |       |                |       |                     |                               |                |
| 18.637 |                                                                                                    |            | .385                                  |       |                |       |                     |                               |                |
|        | Ţsennusternooddeusternooddavastern                                                                                                    |            |                                       |       |                |       |                     |                               |                |
| 17.890 | [ass=secrepret=snaes=set=ssss====[ .340                                                                                                    |            |                                       |       |                |       |                     |                               |                |
|        | ▌ <u>⋲</u> ॼख़ख़ॿ≡ॿॿॼॾॳॿॿढ़क़ॾॿॿॿढ़ड़ॺॿॿक़फ़फ़ॸॸ                                                                                                |            |                                       |       |                |       |                     |                               |                |
| 17.142 |                                                                                                    |            |                                       |       |                |       |                     |                               |                |
|        |                                                                                                    |            |                                       |       |                |       |                     |                               |                |
| 16.395 |                                                                                                    | . 275      |                                       |       |                |       |                     |                               |                |
|        | ] vscs≠≈========================                                                                                                    |            |                                       |       |                |       |                     |                               |                |
| 15.648 | Ţesoosenedoseodogeessattess[                                                                                                    | . 275      |                                       |       |                |       |                     |                               |                |
|        | [ ==============================                                                                                                    |            |                                       |       |                |       |                     |                               |                |
| 14.900 | $[$ ================================                                                                                                    | . 270      |                                       |       |                |       |                     |                               |                |
|        | <b>∫~~~=========</b> ===============                                                                                                    |            |                                       |       |                |       |                     |                               |                |
| 14.153 | {÷±=ase====================                                                                                                    | .270       |                                       |       |                |       |                     |                               |                |
|        | [+≠==¤s≠==============++=+++                                                                                                    |            |                                       |       |                |       |                     |                               |                |
| 13.406 | ▌ <sup></sup> ≠≠≈≈≈≠≈≈≈≈≈≈≈≠≈≈≠≠≈≈≠≠≈≈≈≈                                                                                                    | .270       |                                       |       |                |       |                     |                               |                |
|        | [ see=onsog=nnatos=s=========                                                                                                    |            |                                       |       |                |       |                     |                               |                |
| 12.658 | ╏ <b>▗</b> ▅ਵ=□ <del>⋴</del> ---===================                                                                                             | . 265      |                                       |       |                |       |                     |                               |                |
|        | { satistants=================                                                                                                    |            |                                       |       |                |       |                     |                               |                |
| 11.911 |                                                                                                    | .260       |                                       |       |                |       |                     |                               |                |
|        | [ 1980011002=1922=2755271                                                                                                    |            |                                       |       |                |       |                     |                               |                |
| 11.163 |                                                                                                    |            |                                       |       |                |       |                     |                               |                |
|        | .] vendtessendde comp                                                                                                    |            |                                       |       |                |       |                     |                               |                |
|        | 10.416   ---------------------- 10.416                                                                                                    |            |                                       |       |                |       |                     |                               |                |
|        | [ <del>, ====</del> ========                                                                                                    |            |                                       |       |                |       |                     |                               |                |
|        |                                                                                                    |            |                                       |       |                |       |                     |                               |                |
|        | [=========]                                                                                                    |            |                                       |       |                |       |                     |                               |                |
|        | $8.921$ [ <del>respective</del> ]<br>- 100                                                                                                    |            |                                       |       |                |       |                     |                               |                |
|        | 1=====⊺                                                                                                    |            |                                       |       |                |       |                     |                               |                |
|        | $8.174$ $1222721$ $.060$                                                                                                    |            |                                       |       |                |       |                     |                               |                |
|        | $1 - -1$                                                                                                    |            |                                       |       |                |       |                     |                               |                |
|        | $7.427$ $1 - -1$ .035                                                                                                    |            |                                       |       |                |       |                     |                               | $\blacksquare$ |
|        | المراقع فالمراد المستمر واستعددتهم والمستعدد                                                                                                    | The Common | and the control of the control of the |       | <b>Service</b> |       | The contract of the | $\mathbf{F}$ and $\mathbf{F}$ |                |
|        | 0.100<br>0.200                                                                                                    | 0.300      | 0.400                                 | 0.500 | 0.600          | 0.700 | 0.800               | 0.900                         | 1.000          |
|        |                                                                                                    |            |                                       |       |                |       |                     |                               |                |

CUNULATIVE PROBABILITY DISTRIBUTION OF CONPLETION TIMES FOR TERMINAL NODE NOOR

VARIANCE = 27.973

STANDARD DEVIATION = 5.289

# Figure A.3 Test Run on RISKNET (continued)

G)

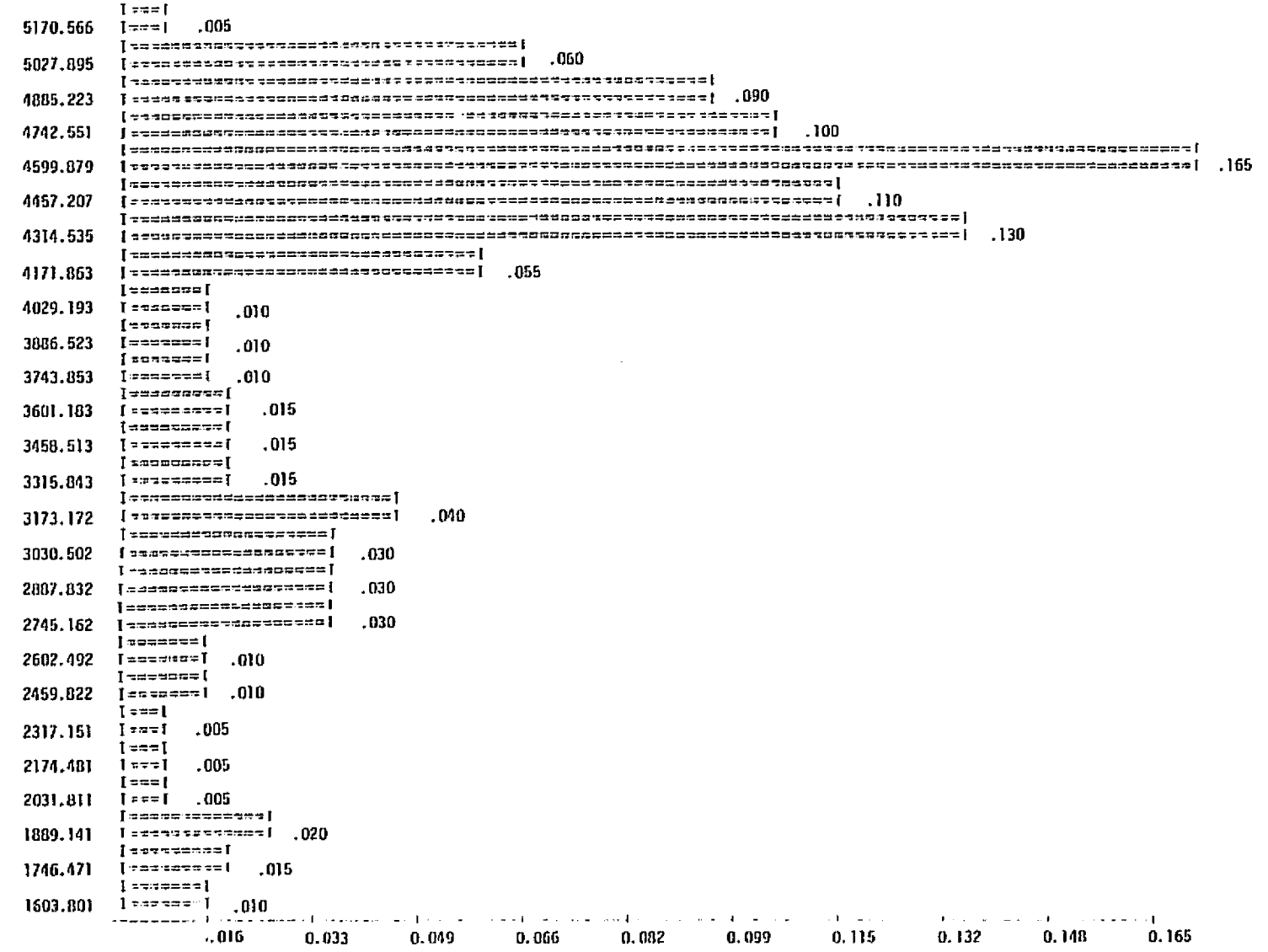

#### PROBABILITY DISTRIBUTION OF COMPLETION COSTS FOR TERMINAL NODE NOOB

HEAN = 4175.395

VARIANCE = 750682.812

STANDARD DEVIATION = 866.419

Figure A.3 Test Run on RISKNET (continued)

ဌ

**ALTRO 2002 20**<br>ST GEBRA 7FACA 20

|                    | 事 医弗雷森氏试验检尿血清尿素染剂 医弗洛尔氏征<br>$\sim$ $\sim$<br>化学生学学家                                                                                              |
|--------------------|----------------------------------------------------------------------------------------------------|
| 5170.566           | ಕ್ಷೆ ಸಂಪತಿಸಿದ್ದಾರೆ. ಕರೆಸಿದ ಸಂದರ್ಶನಾ ಸಂಸತ್ತಿ ಸಂಪತ್ರದ ಮತ್ತು ಮಾಡುವುದು ಸಂಪತ್ರದ ಸಂಪತ್ರದ ಮಾಡುವುದು ಸಂಪತ್ರದ ಮತ್ತು ಮತ್ತ<br>1.000<br>waassissaan san suuri |
| 5027.895           | .ರ.ಸ.ಐಬದ ಬಿಡಬೇಕಾದ ವರ್ಷ-ಧಾಕ<br>$2 = 21.72223$<br>°≈°°≈44°°≈≈≈≈±±≠≈≈≈≈≈≈∫<br>.995                                                                  |
|                    | a dre eu la ciel darest arquè<br>-44<br>==========                                                                                               |
| 4885.223           | 2:1142astttttases=1,935<br>--------------------<br>sa sa tingguna ta sa sa sa sa t                                                               |
| 4742.551           | na smannan a l<br>unamana sua smuano anatwenno ()                                                                                                |
|                    | .845<br>ವರ್ಡು                                                                                                    |
| 4599.879           | .745                                                                                                    |
|                    | <br>11.155<br>============<br>-42335231                                                                                                    |
| 4457.207           | $-17.6$<br>.580                                                                                                    |
|                    | .∸೩೩°!ನಹದೆದಡಙನ <br>2215-                                                                                                    |
| 4314.536           | ssase uddeadauna [<br>はぶここばはえぶにゅうここいい こうこう<br>. 470<br>,,,,,,,,,,                                                                                |
|                    | =======================<br>$-2 = -1$                                                                                                    |
| 4171.863           | =========[<br>.340                                                                                                    |
|                    | \$@90sd\$9.caq#*ts##*aa <mark>r</mark>                                                                                                    |
| 4029.193           |                                                                                                    |
|                    | seo massan maado saay (                                                                                                    |
| 3886.623           | ================<br>.275                                                                                                    |
| 3743.853           | 25 :4d183. <u>s</u><br>—a≄i<br>-265<br><b>ゆゆニニニニココココ コママニコニー</b>                                                                                 |
|                    | ======================                                                                                                    |
| 3601.183           | .255                                                                                                    |
|                    | ਿਤ⊏<br>848888148844433332233[                                                                                                    |
| 3458.513           | ¤≈≈≠\$©ae<br>3#4225\$5#S <br>.240                                                                                                    |
|                    | 23362<br>4.22434342574                                                                                                    |
| 3315.843           | . 225<br>≠≈≈≈≈≠≈≈≤≈≈≈≈≈≈≈≈≈                                                                                                    |
|                    |                                                                                                    |
| 3173.172           | .210<br><del> ==3==</del> ================                                                                                                    |
|                    | ⊺≈∆a≑s=∍asa¤≈≈¤s==}                                                                                                    |
| 3030.502           | sasanggosanapon in  <br>- 170                                                                                                    |
|                    | {=a===========                                                                                                    |
| 2887.832           | . 140<br>.0222000573.441                                                                                                    |
|                    | ************                                                                                                    |
| 2745.162           | ===========<br>.110<br>  sagsess                                                                                                    |
|                    | ]≈≠≄≈≠≈≈[                                                                                                    |
| 2602.492           | .080<br>≈≐≈≃≏≡=[                                                                                                    |
| 2459.822           | .070<br>  *******                                                                                                    |
|                    | ]≠≠===                                                                                                    |
| 2317.151           | [≍=≔4¤[<br>.060                                                                                                    |
|                    | ∐≈≈≈≈≠∥                                                                                                    |
|                    | $2174.48$ $1 - - - - -$<br>.055                                                                                                    |
|                    | [== :==]                                                                                                    |
| 2031.811           | -050<br>ן ≃≃∸∸⊔ן                                                                                                    |
|                    | { مقعد عمد }                                                                                                    |
|                    | $1809.141$ [ $144227$ ]<br>-015                                                                                                    |
|                    | 1:--1                                                                                                    |
| $1746.471$ $1377$  | .025<br>$1 - 1$                                                                                                    |
| $1603.801$ $1 - 1$ | -010                                                                                                    |
|                    | with the first property property<br>------- <b>-- 1</b>                                                                                          |
|                    | 0.100<br>0.200<br>0.300<br>0.400<br>0.500<br>0.600<br>0.800<br>0.700<br>0.900<br>1,000                                                           |
|                    |                                                                                                    |
|                    |                                                                                                    |
|                    |                                                                                                    |

CUMULATIVE PROBABILITY DISTRIBUTION OF COMPLETION COSTS FOR TERMINAL MODE MOOB

#### ИЕЛИ = 4175.395

<u>.</u><br>Kana ke secara tanah di kacamatan ing kabupat salah satu dalam dalam dalam dalam kacamatan dan sebagai dalam d

ਕੀਤੀ ਦਾ ਸਾਲ ਦੇ ਸਾਡ

er like stations they're redaking

VARIANCE = 750682.812

Figure A.3 Test Run on RISKNET (continued)

STANDARD DEVIATION = 866.419

ე<br>თ

588.

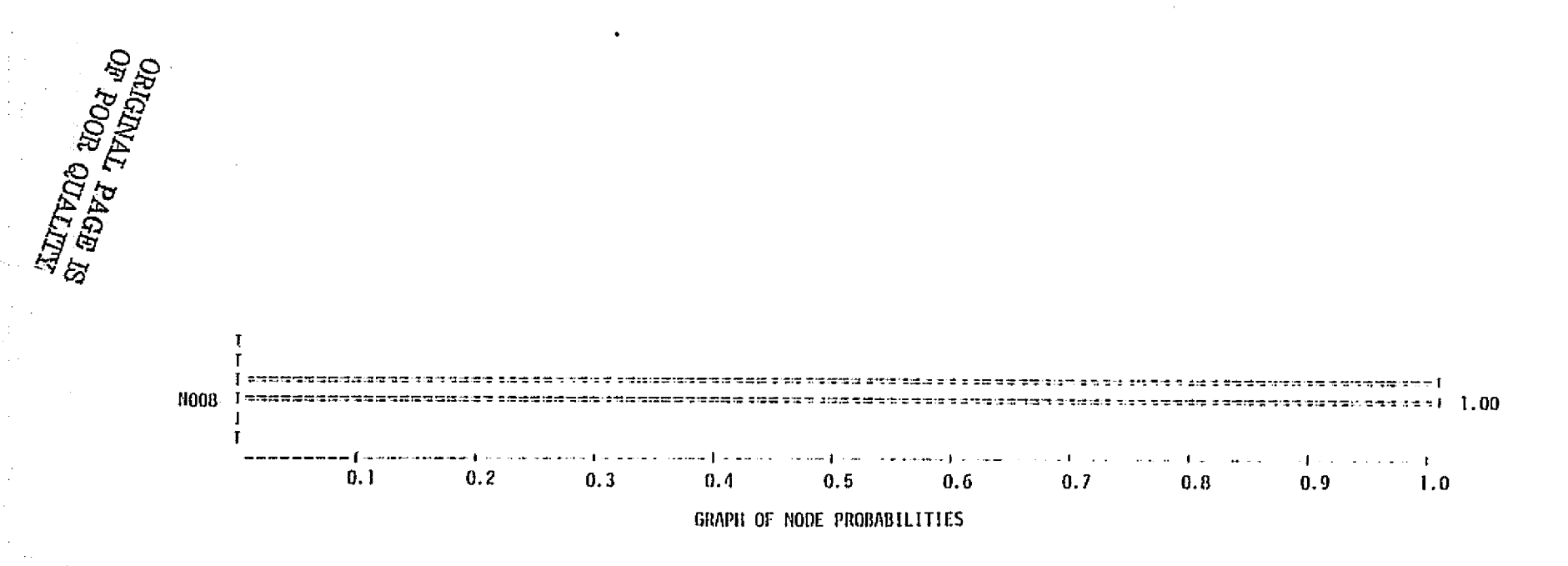

^' C9 F) ^ C9 F) ^ C9 F) ^ C9 F(- C9 F) ^ C9 F(- C9 F) ^ C9 F(- C9 F) ^ C9 F(- C9 F) ^ C9 F(- C9 F) ^ C9 F(- C

`

Figure **A.3** Test Run on RISKNET (continued)